# <sup>8</sup> COJITYCTIK КАЗАКСТАН ОБЛЫСЫ энциклопедия

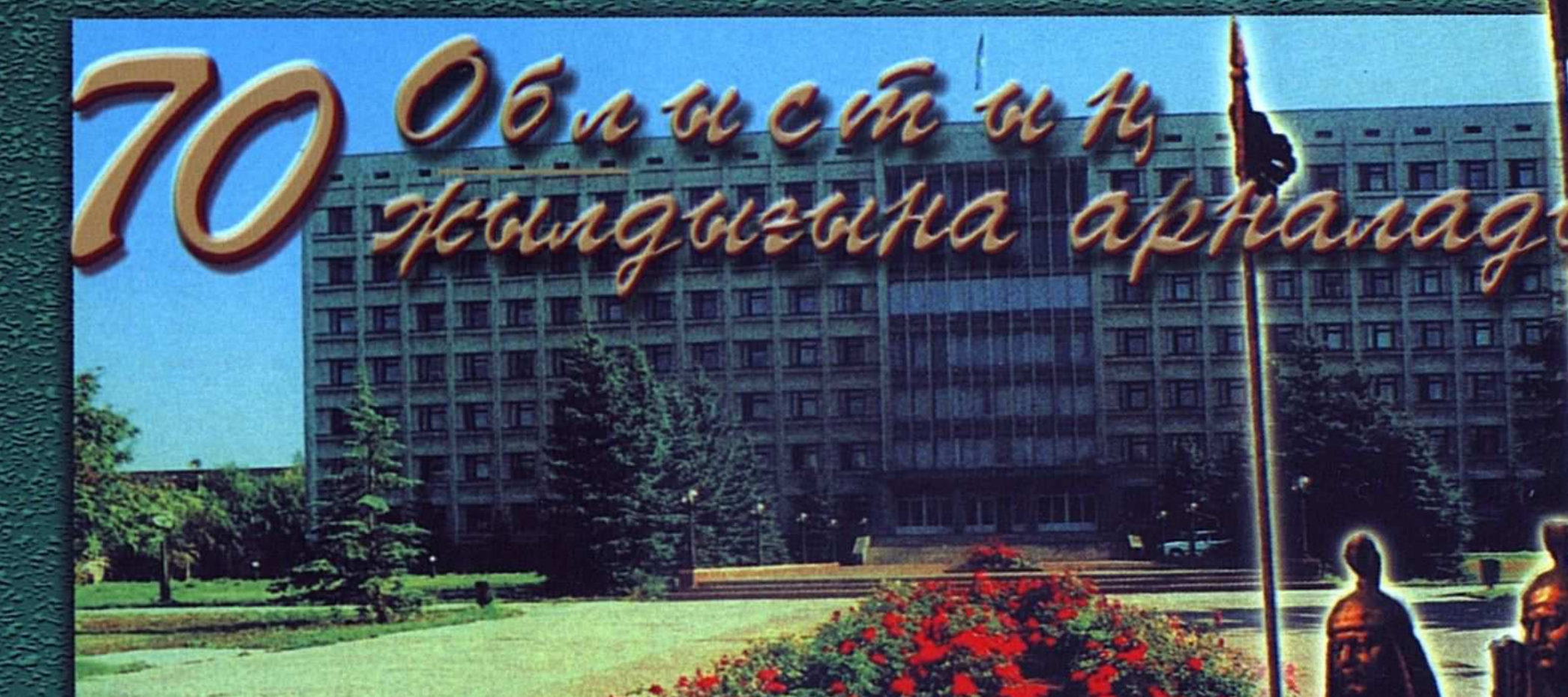

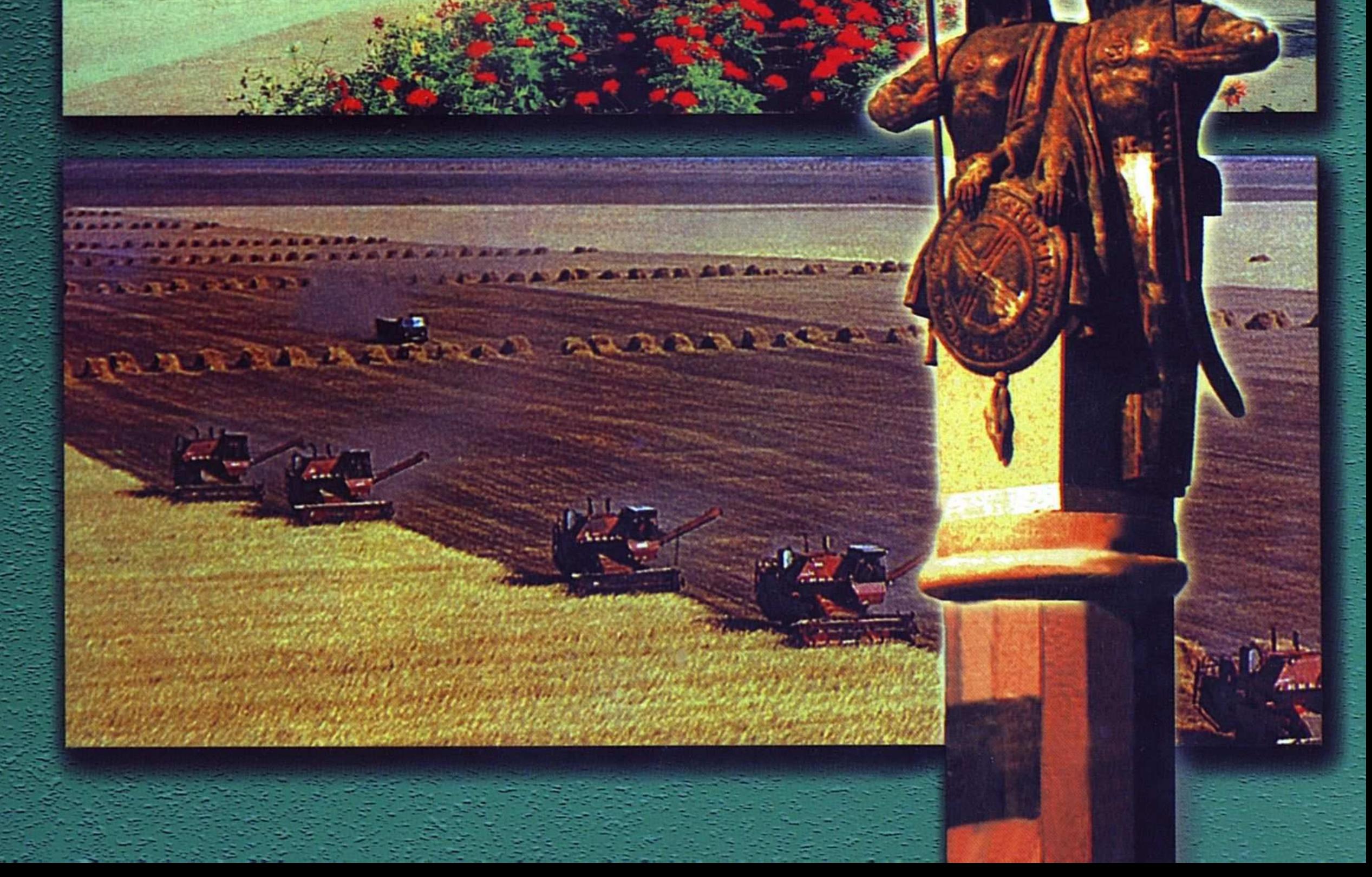

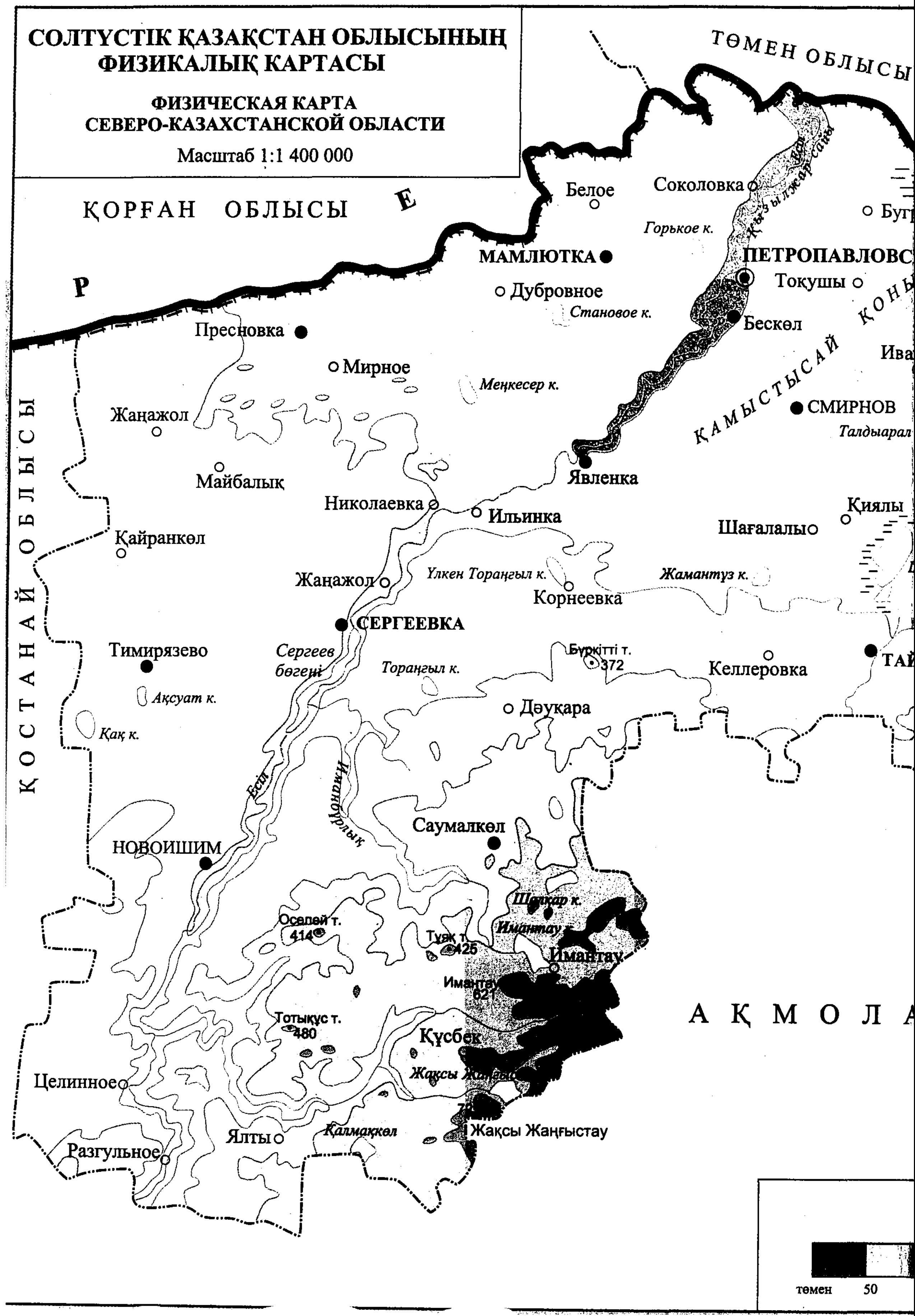

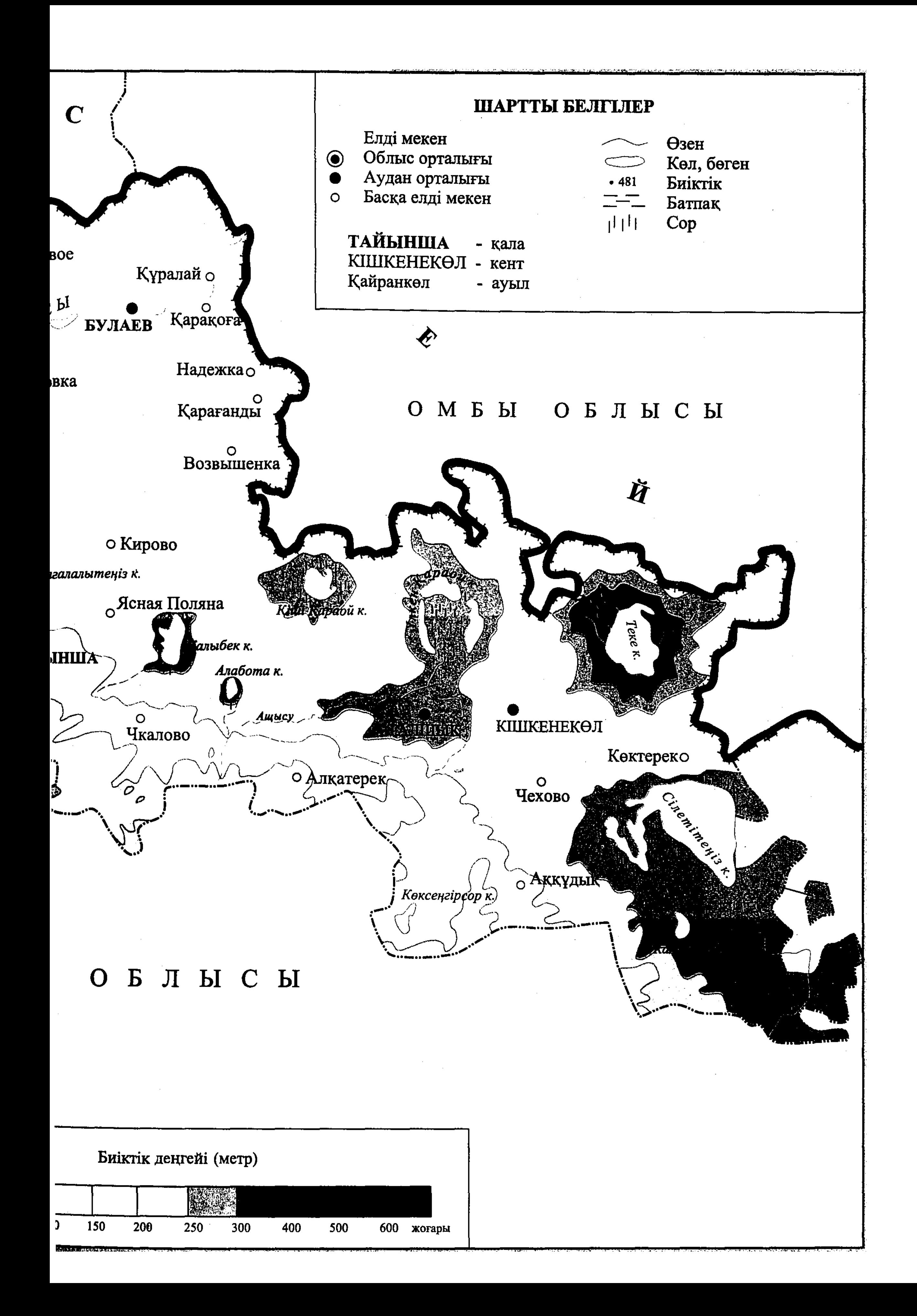

"АРЫС" ҚОРЫНЫҢ "ЖАҢА ЭНЦИКЛОПЕДИЯ" СЕРИЯСЫ

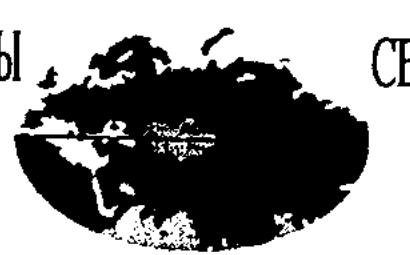

СЕРИЯ "НОВАЯ ЭНЦИКЛОПЕДИЯ" ФОНДА "АРЫС"

Osnocember, 70 xxxngonome

apuanagu

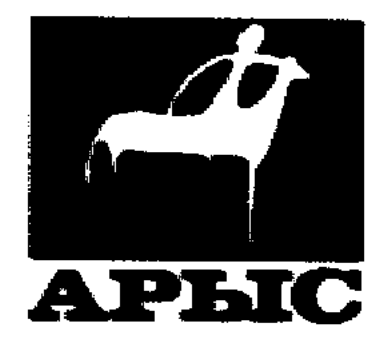

## Редакция алқасы:

МАНС ҮРОВ Тайр Аймүхаметүлы (төраға) ЖОЛДЫБАЕВА Роза Негметжанкызы **КАСЕИНОВ Куандык Әскерұлы** КҰБАШ Асылбек Сайлыбекұлы МҰҚАНОВ Қайролла-Мұқанұлы АЛҰСЫРМАН Қөрібай Иманжанұлы **ПРЕСНЯКОВ Сергей Михайлович** СҮЛЕЙМЕНОВ Жарасбай Қабдоллинұлы

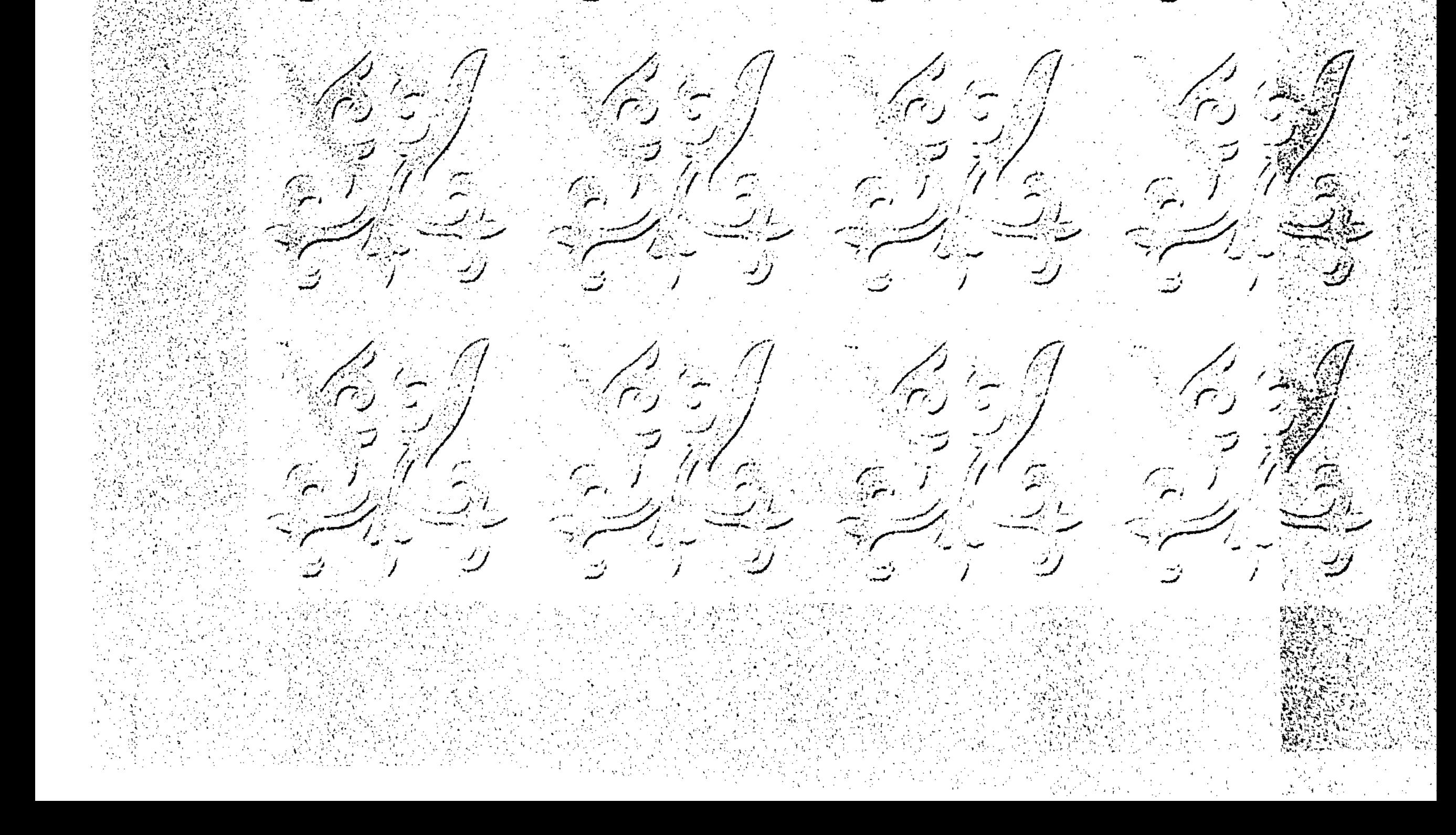

## СОЛТҮСТІК ҚАЗАҚСТАН ОБЛЫСЫНЫҢ ӘКІМДІГІ

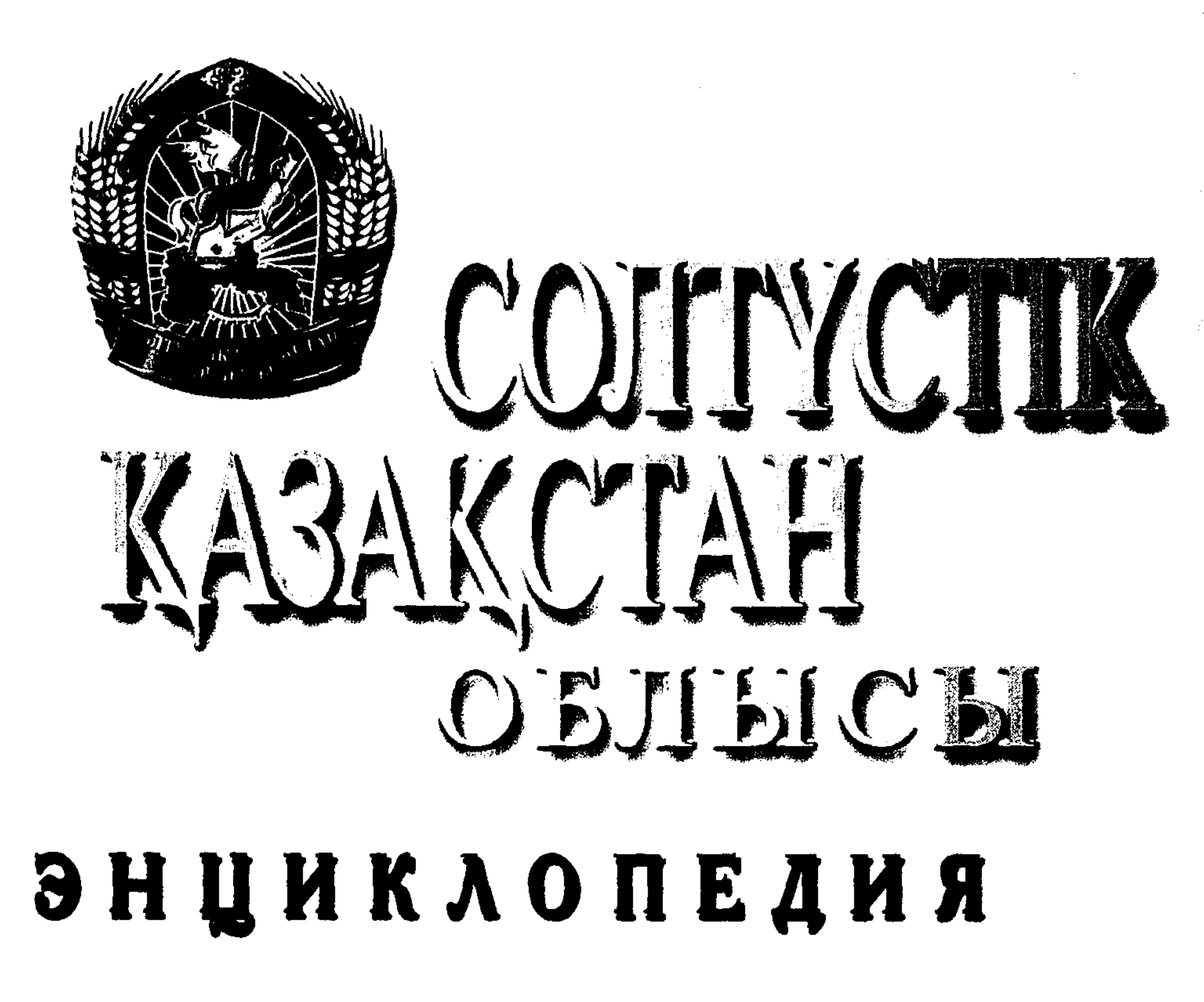

Облыстың 70 жылдығына арналады

«Арыс» баспасы Алматы 2006

ББК 63.3 (5 Қаз) я2  $C<sub>64</sub>$ 

Шығармашылық топ:

АСЫЛБЕК Р. (бас редактор) БАЙМЕН Х. (редактор) БЕКБОСЫНОВ С. (редакция меңгерушісі) **ECMAFAMBETOB K. AXMETOB K.** БОРАНБАЕВА Ф.

С 64 Солтүстік Қазақстан облысы. Энциклопедия. – Алматы: «Арыс» баспасы, 2006. - 704 б. + 48 бет түрлі-түсті суретті жапсырма.

ISBN 9965-17-340-0

«Солтүстік Қазақстан облысы» энциклопедиясы Қазақстан Республикасының маңызды ауыл шаруашылық және өнеркәсіптік аймағы туралы жан-жақты мәліметтерді жүйелейді. Басылымда облыстың географиялық жағдайы мен табиғат ресурстары, әкімшілік-аумақтық бөлінісі мен халқы, экономикалық және мәдени дамуы туралы ақпараттар берілген. Негізгі назар тарихи оқиғаларға, өткен уақыт пен қазіргі белгілі тұлғалар – халықтың көрнекті өкілдерінің, мемлекет және қоғам қайраткерлерінің, соғыс пен еңбек ерлерінің, ағарту, мәдениет және өнер қызметкерлерінің өмірбаянына аударылды.

Ғылыми-көпшілік еңбекте Республиканың солтүстігіне бұрын белгілі бола бермеген мурағат құжаттары, сирек фотосуреттер пайдаланылды. Очерк бөлімінде экономика, мәдениет, білім беру, денсаулық сақтау, спорт, т.б. мәселелер толық қамтылды.

Кітап ғылыми-танымдық, өлкелік маңызға ие, облыстың әлеуметтік-экономикалық әлеуетін, өлкенің тарихи және рухани бай дәстүрлерін кең ауқымды білгісі келетін

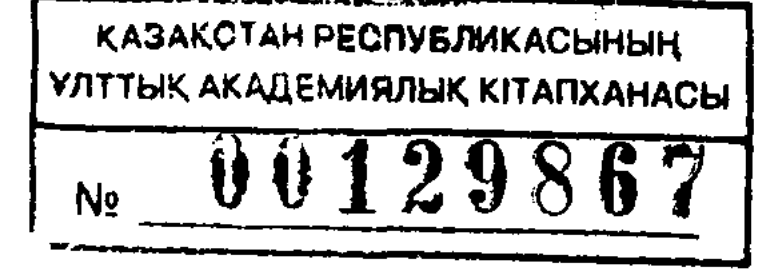

 $\odot$  «Арыс», 2006

## $C$  0503020905  $445(05)-06$

ISBN 9965-17-340-0

ББК 63.3 (5 Қаз) я2

көпшілік оқырмандарға арналған.

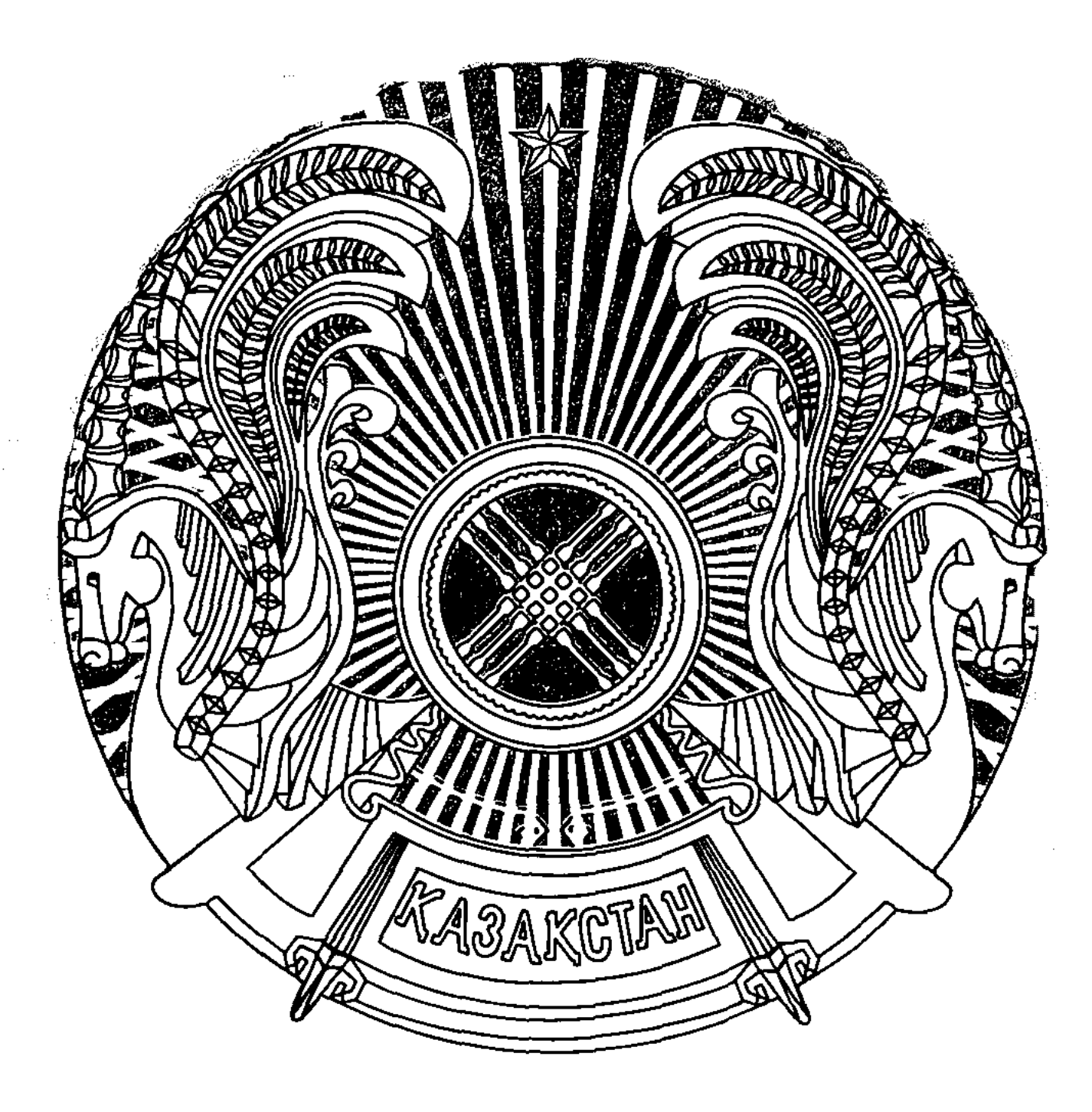

Қазақстан Республикасының мемлекеттік Елтаңбасы

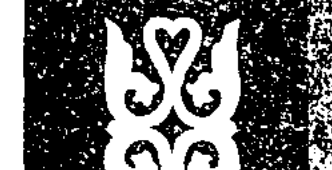

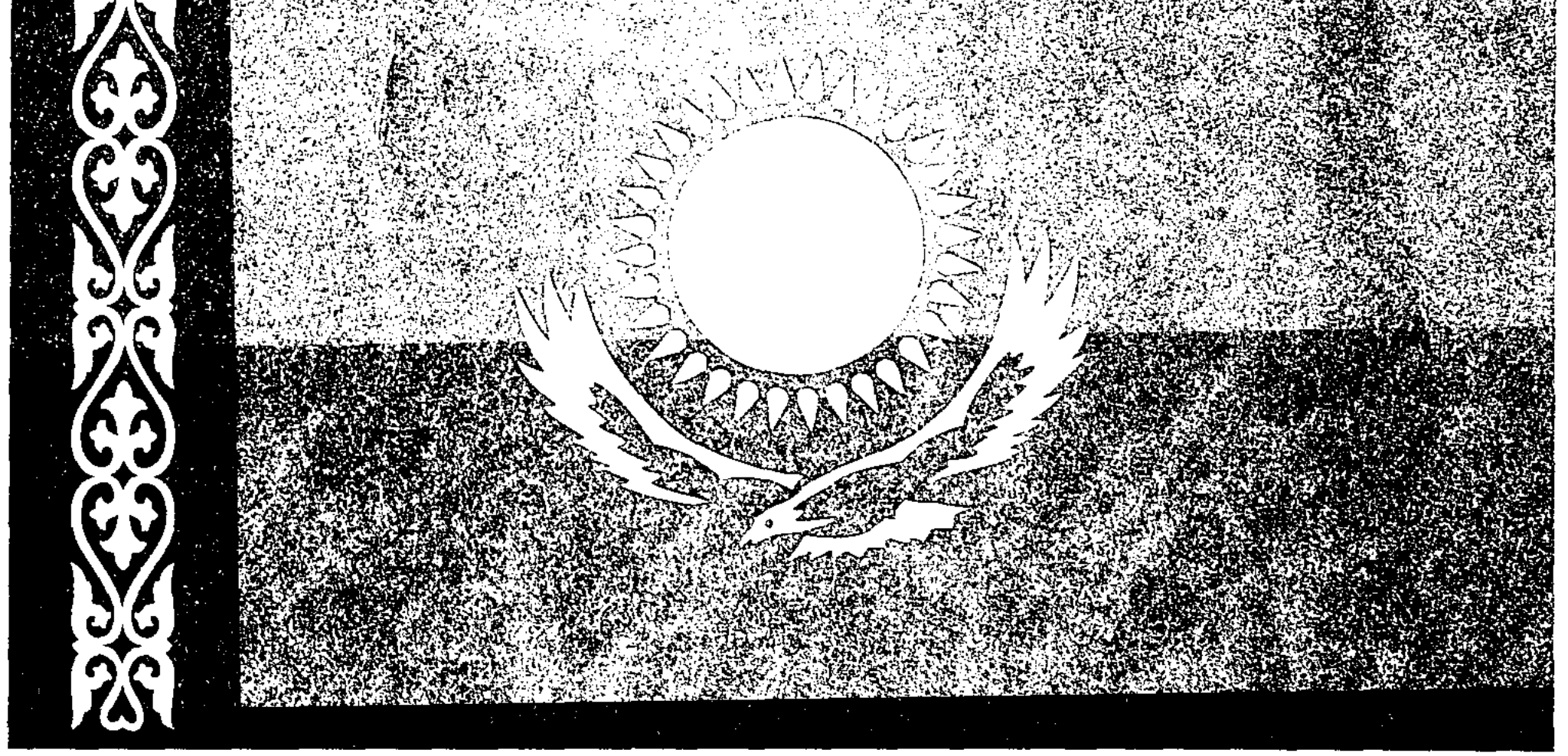

## Қазақстан Республикасының мемлекеттік Туы

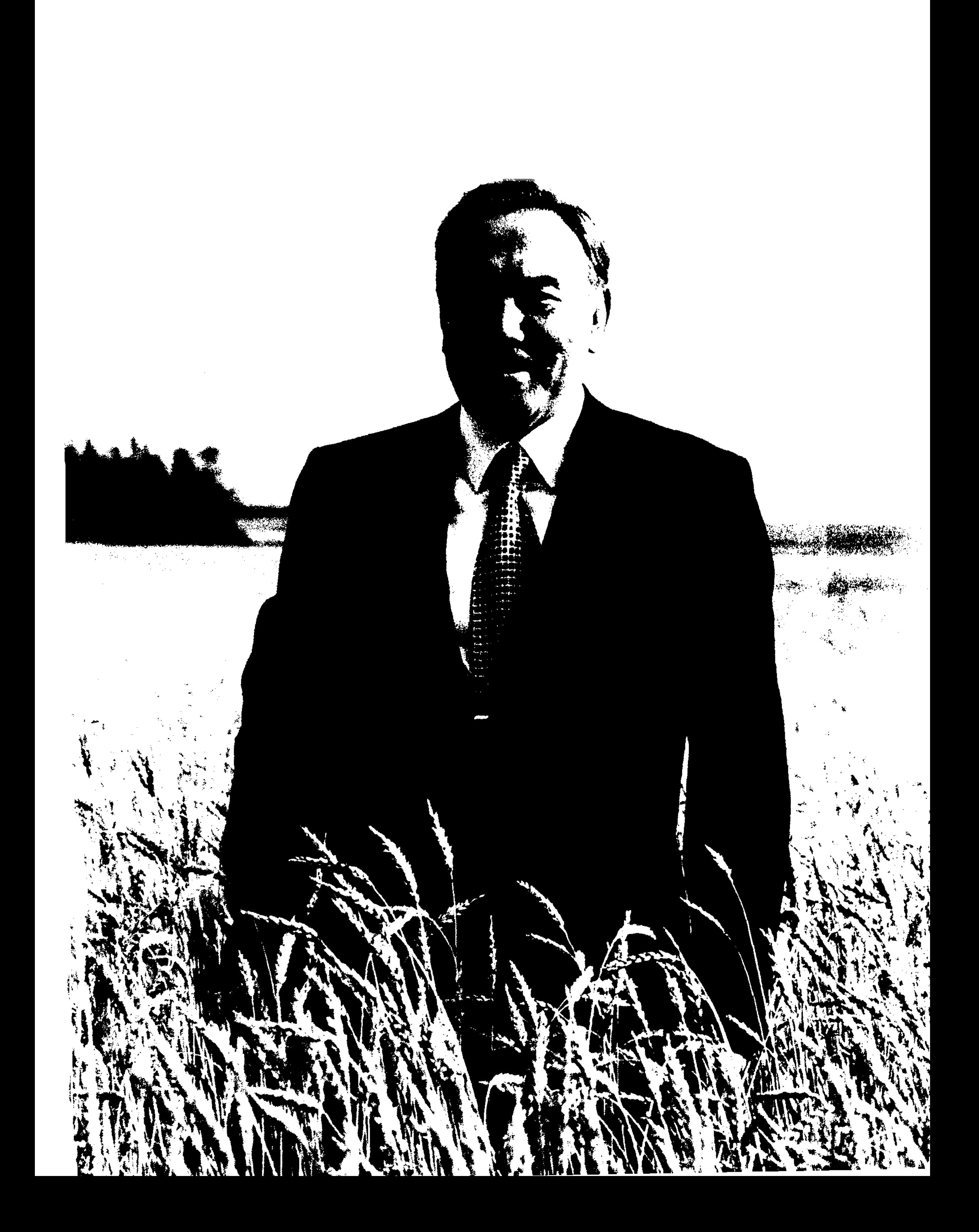

### Н.Э.НАЗАРБАЕВ:

Солтүстік Қазақстан облысында қызметтің мүлде жаңа бағыты бар екендігі байқалады. Ол – ауылды дамытудың үшжылдық бағдарламасы жариялануына байланысты. Сіздердің облыстарыңыз аграрлы. Еліміздің астық себетін ірі облыстарының бірі, экспортқа астық өндіруші. Бұл бір жагынан. Екінші жағынан – жоғары технологиялы ірі өнеркәсіптік аймақ. Мыңдаған адамдар жұмыс істеген қорғаныс кәсіпорындары қазір жаңа бағыт, жаңа тыныс алуда, мүлдем жаңа өнімдерді игеру үстінде...

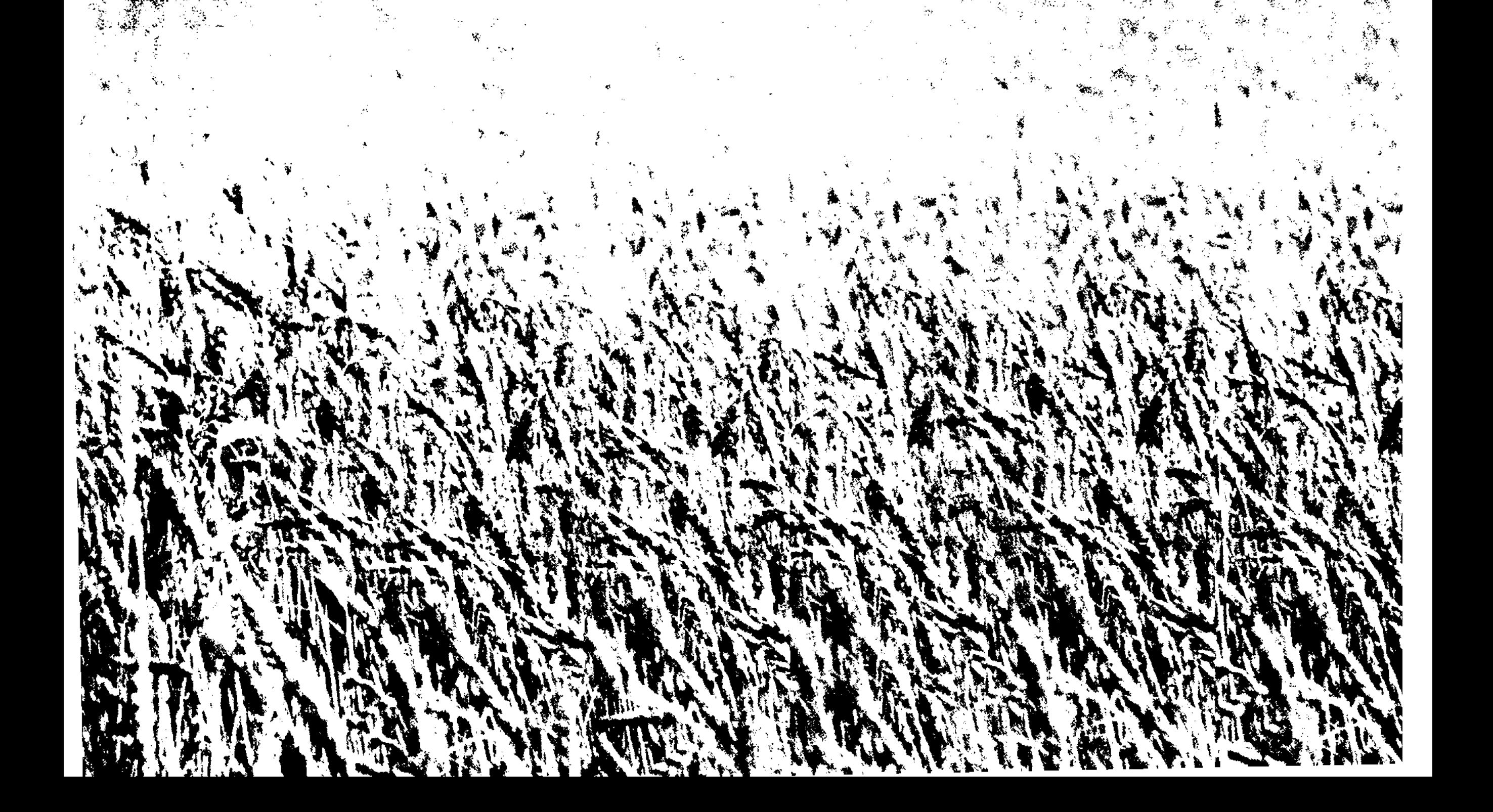

## Казақстан Республикасының мемлекеттік Әнұраны

Сөзін жазған: Жұмекен Нәжімеденов, Нурсултан Назарбаев Шәмші Қалдаяқовтікі Сазы:

Авторы текста: Жумекен Нажимеденов, Нурсултан Назарбаев Шамши Калдаяков Автор музыки:

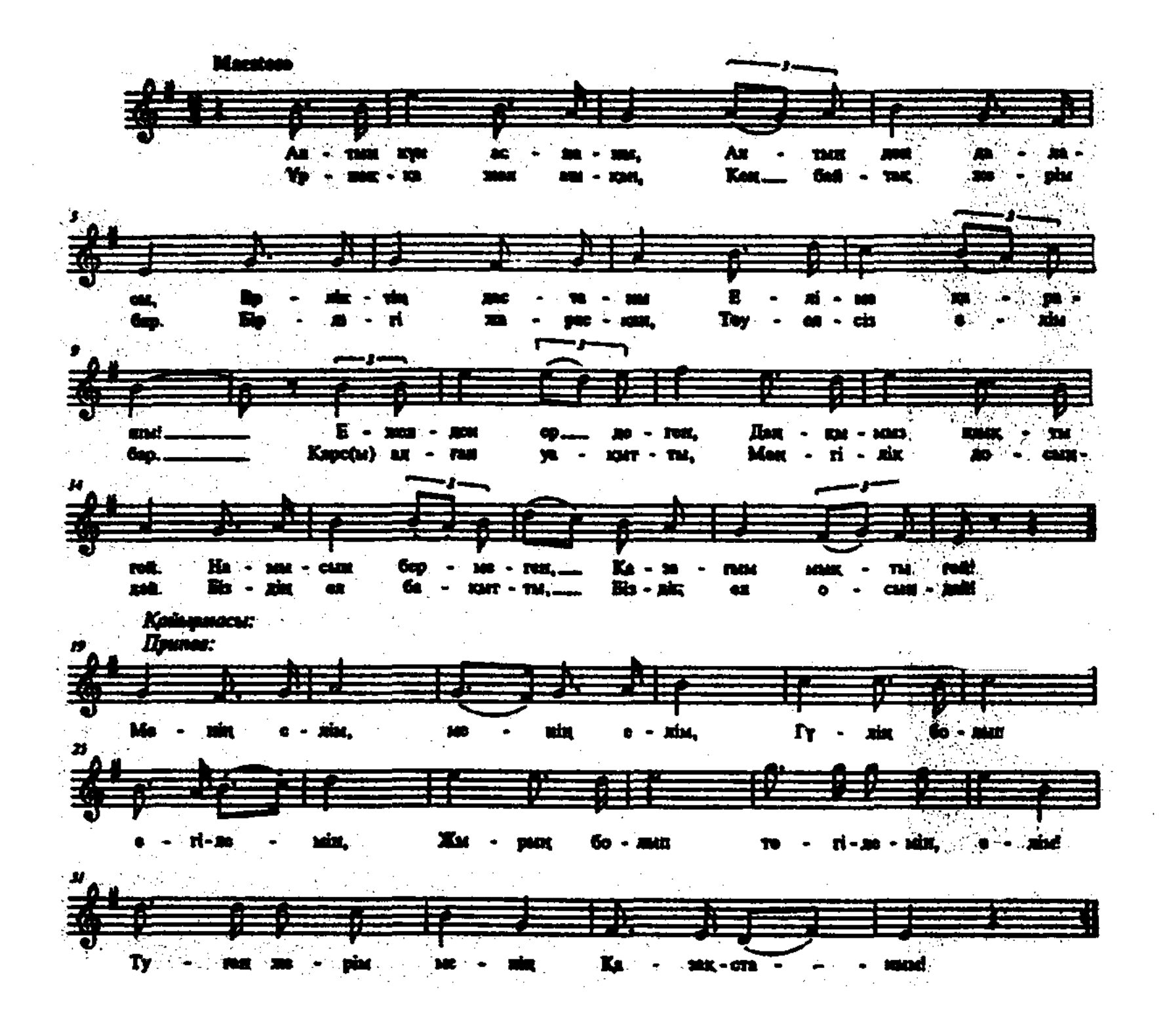

Алтын күн аспаны, Алтын дән даласы, Ерліктің дастаны, Еліме қарашы! Ежелден ер деген,

(Подстрочный перевод текста Государственного гимна РК)

В небе золотое солнце, В степи золотое зерно. Сказание о мужестве - моя страна. В седой древности Родилась наша слава, Горд и силен мой казахский народ.

8

Даңқымыз шықты ғой. Намысын бермеген, Қазағым мықты ғой!

#### Қайырмасы:

Менің елім, менің елім, Гүлің болып егілемін, Жырың болып төгілемін, елім! Туған жерім менің - Қазақстаным!

Ұрпаққа жол ашқан, Кең байтақ жерім бар. Бірлігі жарасқан, Тәуелсіз елім бар. Қарсы алған уақытты, Мәңгілік досындай. Біздің ел бақытты. Біздің ел осындай!

#### Қайырмасы:

#### *Hpunes:*

О мой народ! О моя страна! Я твой цветок, взращенный тобой. Я песня, звеняшая на твоих устах. Родина моя - мой Казахстан!

У меня простор неоглядный И дорога, открытая в будущее. У меня независимый, Сплоченный, единый народ. Как извечного друга Встречает новое время Наша счастливая страна, наш народ.

#### **IIpunes:**

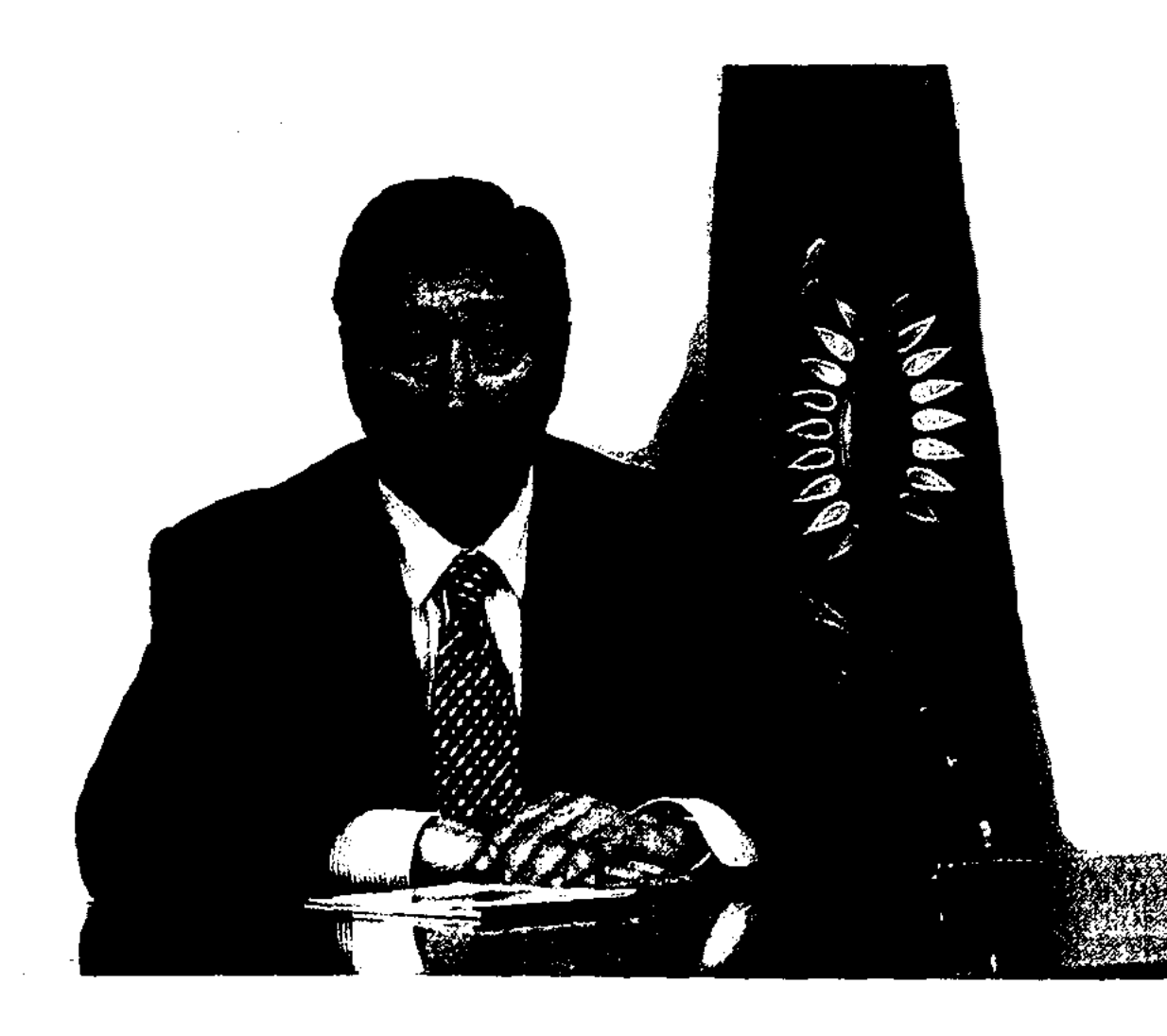

Тайыр МАНСҰРОВ, Солтүстік Қазақстан облысының әкімі

## СОЛТҮСТІК ҚАЗАҚСТАН ЖЫЛНАМАСЫ

Қазақстан Республикасының Солтүстік Қазақстан облысы кең жазиралы орманды дала аймағын алып жатыр. Бүгіндері Еуразия елдерін мекен еткен көп халық көне уақытта сан тарау соқпақтармен шиырлап, тіршілік жасады. Тарихи тамыры мыңжылдықтар тереңінен бастау алатын осынау тамаша өлкенің дамуына географиялық орналасуы да игі әсерін тигізді.

Аймақтың өткені мен қазіргісінен жан-жақты, жүйелі мәлімет беретін жылнама жасау қажеттігі баяғыдан пісіп, жетілген еді, міне, қолдарыңызға тиіп отырған "Солтүстік Қазақстан облысы" энциклопедиясы соның айғағы.

Ол еліміздің ірі аймақтарының бірі ретінде кешенді (физико-табиғи, тарихи-мәдени, әдеуметтікэкономикалық) сипаттама береді. Оқырмандарды өлкенің өткені мен бүгінгісін, халықтар мәдениетін, қазба байлықтарын, әртүрлі көрікті жерлерін, тарихта өшпес із қалдырған адамдардың өмірбаянын таныстырады. Басылымға Солт. Қазақстан облысы аумағына тікелей қатысты түсініктер, терминдер мен оқиғалар, есімдер енгізілді.

Энциклопедияны әзірлеу жөніндегі жүйелі жұмыс 2004-2006 жылдарға арналған "Мәдени мұра" мемлекеттік бағдарламасы бойынша жүзеге асырылды, ол еліміздің мәдени мұрасын сақтауды және тиімді пайдалануды қамтамасыз етеді.

ҚР Ұлттық кеңесінің үшінші отырысында ел Призиденті Н.Ә.Назарбаев былай деп атап көрсетті: "Мәдениеттің қайта түлеуі – ол ұлттық тарихты көтеру арқылы ұлтшылдыққа бұрылыс емес. Біз көпүлтты қоғамда өмір сүреміз, барлық халықтың тарихы мен мәдениетіне үлкен құрметтіен қараймыз".

Атап өтерлік жайт – "Солтүстік Қазақстан облысы" энциклопедиясы облысқа 70 жыл және Қазақстан Республикасының тәуелсіздігіне 15 жыл толу уақытында шығып отыр.

Даму барысында жасана түрленген жер келбеті айрықша өзгеріп, Қазақтың ғажап өңіріне орманымен, жазық сайын даласымен, мыңдаған үлкенді-кішілі көлдерімен, өзен-суларымен, қыратқырларымен, бел-белестерімен, бай жануарлар және өсімдіктер әлемімен көрік шашады. Қарасаң көз тоймайтын сүлу өлкенің сәніне жан-жүрегің тебіренеді. Өткен тарихтың куәсіндей Ботай мекенінен, Байқара мен Бағанаты бейіттерінен, Ақтау мен Долматов көне қалашықтарынан ондаған археологиялық құндылықтар табылды. Бұлар біркезде осында өмір сүрген ұлыстардың мәдениетінің, тұрмысының, әскери өнерінің жоғары деңгейде болғанын айғақтайды. Адамзат өркениетінің дамуында Солтүстік Қазақстан ерекше екені аңғарылады: бүкіл әлем ғалымдары мойындағанындай, осы өлкеде жершарында тұңғыш рет жылқы қолға үйретілді. Жылқы шаруашылығы, мақта тоқу кәсібі, қола құю өндірісі, жер өңдеу өз бастауын андрондық заман мәдениетінен алады.

Солтүстік Қазақстанның одан бертіндегі жылнамасы Алтын және Ақ Ордалардың қуаттылығымен, Дешті Қыпшақ мемлекетінің болуымен, Жәнібек пен Керей дербес хандық құруымен, бірте-бірте Ресей империясымен қосылумен, өнеркәсіптің туындауымен, темір жол тартылуымен байланысты.

20-ғасыр да маңызды тарихи оқиғаларға толы болды. Екі төңкеріс, Азамат соғысы көне далаға қаһарлы ізін қалдырды. Көптеген отандастар ұжымдастыру мен сталиндік қуғын-сүргін кезеңінде ата-баба жерін тастап кетуге мәжбүр болды, тәуелсіздік таңы атқалы олар тарихи Отандарына қайтып келе басталы.

Облысымыз республиканың біртұтас халқымен бірлікте 1941-1945 отты жылдарғы соғыс қиыншылықтарын да ерлікпен бастан кешірді. Соғыс даласынан 45 мың солт. қазақстандық қайта оралмалы. Аймақ тарихы – мемлекетіміз тарихының құрамдас бөлігі. Қазақстандықтар өте қысқа мерзімде соғыс зардабын қалпына келтіріп, еліміз экономикасы мен мәдениетінің дамуына күшті серпін берді. Тың жерлерді игеру халқымыздың тарихында батырлық дастаны ретінде қалды. Тек 1954-1955 ж. облыста қосымша 1 млн. гектардан астам жерге дәнді дақылдар себілді.

Міне, осыдан бастап, облысымыз елдің басты астық өңірінің біріне айналды.

Тарих – адамзаттың тұтас бір ұрпағының құжаттандырып, жүйеленген өмірі. Оны түрлі оқиғалар мен ұлы күндерді санамалаумен шектеуге болмайды. Ғасыр күндер мен жылдардан құралатыны сияқты халық тарихы да әрбір жеке адамның өмірінен тұрады. Деседе халық жадында, уақыт жылнамасында сол халық үшін, өз елі, өз өлкесі үшін өшпес із қалдырған адамдар ғана сақталады. Есімдері уақыт тасқынымен шайылмастан ел есінде мәңгі жарқырайды.

Солтүстік Қазақстан - халық батыры Қожаберген жыраудың Отаны. Жоңғар шапқыншылығы үлы үркіншілік жылдары халықтың мұң-мұқтажын жырға қосты, "Елім-ай" әні сол кездің әнүранына айналды. Ұрыстарда жауға бірге шауып, халық жадында үзеңгілес батырлар атанған Қарасай мен Ағынтай. Осы арадан жорыққа аттанып, туған жерлеріне қайта оралған Батыр Баян мен Ер Жабай, Толыбай сыншы халық мақтаны.

Айыртау ауданының Сырымбет шатқалында қазақтың ұлы ғалымы Шоқан Уәлиханов өмір сургені мәлім. Қазір мұнда Шоқанның мемориалдік мұражайы және Айғаным мемориалдік кешені ашылған.

Артына өлмес жол мұра қалдырған Шал ақын, Сегіз Сері, Үкілі Ыбырай өскен өңір.

Ақ қайыңды, көгілдір көлді өлкенің жасампаз еңбек адамдарын Мағжан Жұмабаев, Сәбит Мұқанов, Ғабит Мүсірепов, Иван Шухов, Кәкімбек Салықов өз шығармаларының арқауы етті.

Казақ жерінен біздің жерлес-ғарышкерлер Владимир Шаталов пен Александр Викторенко ғарышқа самғады. Осы энциклопедиядан солт. қазақстандықтар орынды мақтан тұтатын басқа да көптеген есімдерді оқуға болады. Олар - Ұлы Отан соғысының батырлары, өлкеміздің гүлденуіне жасампаз еңбектерімен үлес қосқан ерлер. Солардың арасында заманымыздың белгілі ғалымдары Ебіней Бөкетов, Мұрат пен Нағима Айтқожиндер, Аманжол Қошанов, Зейнолла Молдахметов, Еренғайып Шайхутдинов бар екенін атап айтқан орынды.

Казақстан Республикасы 15 жылға жуық тәуелсіз даму үстінде, басқалармен бір сапта біздің облыс та Президент Н.Ә.Назарбаевтың сындарлы саясатының арқасында ішкі саяси тұрақтылықты, азаматтық тыныштық пен қоғамдық келісімді қамтамасыз етіп отыр.

Географиялық орналасуының тиімділігіне сәйкес табиғат байлығымен және көлік пен коммуникациялық жүйемен қамтамасыз етілген облысымыз өз дамуының жаңа кезеңін бастан кешуде. Аграрлық кешенде, өнеркәсіпте, күрделі құрылыста, көлікте, кіші және орта бизнесті дамытуда және басқа салаларда елеулі ілгерілеушілікке қол жеткіздік. Экономиканың жетекші саласын дамытудың жедел қарқыны облыс халқының өмірлік деңгейін үнемі көтере отырып, бізге денсаулық сақтауды, білім беру мен мәдениетті, әлеум. қорғауды дамыту жөніндегі ірі әлеум. бағдарламаларды табысты жүзеге асыруымызға мүмкіндік береді.

Бүгіндері Қазақстанның барлық азаматы сияқты солт. қазақстандықтар да Президент Нұрсұлтан Назарбаев ұсынған жаңа ауқымды міндеттерді орындауға барлық шығармашылық күш-қуатын жұмылдырып отыр. Бұл міндет әлемнің барынша бәсекеге қабілетті 50 елі қатарына кіру стратегиясы болып табылады.

Энциклопедия – бұл адам жадысының сыйы. Бұл – замандастарға, одан кейінгі ұрпаққа үн қату, олар туған өлкесінің тарихын, мәдениетін, әдебиетін, өнерін, дәстүрін және өзінен бұрынғылардың есімдерін білуі тиіс.

"Солтүстік Қазақстан облысы" энциклопедиясы тарихты, еліміздің түкпір-түкпіріндегі жасампаздықты жүйелі, әрі терең білуге мүмкіндік береді. Солтүстік Қазақстан облысы туралы ақпараттар аймағымыздың бүкіл бітім-болымысын көз алдыңызға елестетері сөзсіз. Осы үлкен кітап арқылы біздің ғажап өлкеміз, оның осында туып, еңбек етіп жатқан тамаша адамдары туралы көп мағлұмат алатындықтарыңызға сенемін.

#### ЭНЦИКЛОПЕДИЯ ОҚЫРМАНДАРЫНА МАҒЛҰМАТ

Бұл энциклопедия Солтүстік Қазақстан жөніндегі ғылыми-көпшілік, анықтамалық басылым болып табылады және оқырман көпшілікке арналған. Кітаптың бірінші бөлігінде әкімшілік-аумақтық бөлініс, халық құрамы және оның орналасуы, табиғаты (жер бедері, климаты, жер қойнауы, жануарлар мен өсімдіктер әлемі, су айдындары. т.б.), өлкенің ежелгі уақыттан қазіргі күнге дейінгі 3000 жылдық тарихы, сондай-ақ экономикасы, мәдениеті, білім беру және денсаулық сақтау жүйесі, ғылыми-зерттеу жұмысы және облыстың спорттық жетістіктері туралы шолу мақалалар орын алған. Энциклопедияның негізгі бөлігі 2350 сөздік мақалалар, жеке адамдардың 1230 фотосуреті, сондай-ақ әр түрлі оқиғалар, түсініктер мен терминдерді бейнелейтін иллюстрациялар берілген. Азамат және отан соғысы туралы 21 ауданның картасы жарияланып отыр. Мемлекеттік және қоғамдық қайраткерлер, ғылым мен техниканың, мәдениет пен өнердің көрнекті өкілдері туралы 1120 қысқаша библиографиялық мағлұмат орын алды. Сондай-ақ облыс тарихындағы атаулы оқиғалар туралы қысқаша ақпарат, тарихнамалық және өлке тану мақалалары, елді мекендер, кәсіпорындар, ұйымдар, қоғамдар, т.б. туралы анықтамалық материал кірген. Мақалалар "жүйелік" алфавитті қолдану арқылы қатаң жеке тәртіппен орналасқан. Сонымен қатар ауқымдық, аймақтық ерекшелікке қарай кітапқа әр жақты, тұрмыстық пайдаланысты сипаттағы ұғымдар мен атаулар кірген жоқ.

Облыстың өсімдіктер мен жануарлар әлемін толық беру мүмкін болмағандықтан тек қана "Қазақстанның қызыл кітабына" енген, жойылып бара жатқан жануарлар мен өсімдіктер туралы ғана мағлұмат берілді. Халықаралық анықтамалық басылымдар іс-тәжірибесіне сәйкес биографиялық мәліметтер, шығыс дәстүрі бойынша тұлғалардан (мыс., Абылай хан, Тәттімбет Қазанғапұлы, Қажымұқан Мунайтпасов) немесе еуропа дәстүрі бойынша, фамилиядан (мысалы, Шухов Иван Петрович) басталды. Бірінші нұсқа көбіне атын халық берген, өлке тарихында елеулі із қалдырған батырлар мен ақындардың, билер мен басқа да белгілі тұлғаларға қатысты. Солай бола тұрса да кейбір жағдайларда бұрын кең таралған немесе жазылуы бұрмаланған атаулар (мыс., Чокан Валиханов, Вали хан), қазақ транскрипциясы бойынша берілді (мысалы, Шоқан Уәлиханов, Уәли хан).

Басылымның жекелеген мақалалары тарихи оқиғаларға тікелей қатысы бар ауылдық округтердің орталықтарына, облыс аудандарына, елді мекендерге арналған. Елдің тәуелсіздік алып, саяси даму жолына түсуіне байланысты, сондай-ақ мәселелер мен мәдени-адамгершілік құндылықтарға деген қазіргі заманғы көзқарастың қалыптасуына орай елімізді тарихтағы "ақтаңдақтардан" арылту міндеті қойылды. Осыған байланысты, жеке тапсырмалар бойынша, кеңес кезеңіндегі тыйым салынған тақырыптар мен қайраткерлер туралы мақалалар (мыс., Аштық, Горькая желісі, Оншақырымдық жолақ, Абылай хан, Николай ханзада, т.б.) жазылды, сонымен бірге коммунистік идеология айналымға енгізген түсініктер мен атауларды қолдану өте аз мөлшерде пайдаланылды. Энциклопедияда мазмұны жағынан бірін-бірі өзара толықтыратын мақалалар кезігеді, олар сол және басқа тақырыпты молынан ашуға септігін тигізеді. Егер бір мақалада тақырып толығымен ашылмаса, одан кейінгі мақалаларда ішкі немесе сыртқы сілтемелер беріледі. Мақалада фамилия немесе есім, тақырып немесе атау негізгі мақаладан қайталанып жатса, ішкі сілтеме курсив арқылы белгіленеді. Ішкі сілтеме оқырманды сол тақырып немесе тұлға туралы (қ.: — қараңыз деу арқылы) қосымша мәліметтер алуға болатын мақалаларды қарауға жөн сілтейді. Сілтеме әр түрлі жалпы қолданылатын атаулар мен терминология (мыс.: Есіл бойы. к.: Есіл жағалауы, "Авангард". қ.: Стадиондар). Орын үнемдеу мақсатымен алфавитті бөліктің барлық мәтіні бойынша негізгі және жалпы қабылданған қысқартулар қолданылды. Мақаланың "тақырыптық") атауы мәтінде алғашқы әріптер бойынша (мыс., *Пролетар* а. — П., Айыртау ауданы - А.а) берілді. Қысқартылған сөздерді (аббревиатураны) қолдану арқылы жиі және кеңінен қолданылатын үғымдар мен атаулар (мыс., Солтүстік Қазақстан мемлекеттік университеті - СҚМУ; т.б.) түрінде беріліп отыр. Кітап соңында "Қосымша" бөлімінде анықтамалық сипаттағы қосымша материалдар: облыстың құрметті атақтары бар, еңбек сіңірген еңбеккерлерінің тізімдері; мемлекеттік сыйлық лауреаттарының тізімдері; аймақ туралы тарихи-археологиялық мәліметтер; облыстың тарихи-мәдени ескерткіштерінің тізбесі; оқиғалар мен айтулы күндердің хронологиялық көрсеткіші; библиографиялық және атаулы көрсеткіштер; мақала авторларының тізімі, т.б. Басылымда Солтүстік Қазақстан облысының қоғамдықсаяси, экономикалық және мәдени өмірін, табиғатын, өсімдік және жануарлар әлемін бейнелейтін түрлі-түсті қосымша-жапсырмалар орын алған.

#### НЕГІЗГІ ҚЫСҚАРТУЛАР

a.  $-$  ay<sub>b</sub>UI ( $\mu$ )  $a6c. - a6$ comorrik авиац. - авиациялық автомат. - автоматтық автомоб. — автомобиль автон. - автономиялық агр. — аграрлық ағылш. – ағылшынша адм. - адмирал айн. – айналым акад. — академик акцион. - акционерлік алгебр. – алгебралық аналит. - аналитикалық анатом. - анатомиялық антропол. - антрополо-**ГИЯЛЫҚ** араб. — арабша арифмет. – арифметикалық артилл. - артиллериялық арх. — архитекторы(ы) археол. — археологиялық архит. — архитектура (лық) астрон. - астрономиялық атмосф. - атмосфералық ат. м. – атомдық массасы ат. н.  $-$  атомдық нөмірі атом. - атомдык атынд. – атындағы ауд. — ауданы (ы), аудандық  $ayM. - ayMafM$ ауыл ш. — ауыл шаруа-**ШЫЛЫҒЫ**  $\alpha$ кімш.-аум. — әкімшілікаумақтық  $\alpha$ леум. — алеуметтік  $6a$ лку  $t - 6a$ лку температурасы °С бойынша  $6a$ т. – батыс $(b)$  $6.6 - 6a$ тыс бойлық  $6.3. - 6i3$ дің заманымыз(дың)  $6.3.6 - 6i$ здің заманымыздан бұрын(ғы) библиогр. — библиография(лық). биол. – биологиялық <u>биікт. — биіктігі</u> ботан. – ботаникалық булану t - булану температурасы °С бойынша ген. — генерал генетик. — генерика(лық) генерал- $FCH. - II.$  $\overline{\phantom{0}}$ лейтикалық ген.-м. - генерал-майор ген.-полк. - генерал-ПОЛКОВНИК геогр. — география (лык)  $_{\text{reon.}}$  – геологиялық 1 еол.-минерал. - геологияминералогия  $reom.$  — геометриялық геоморфол. геоморфологиялық гидросф. - гидросфералық голл. - голландша граммат. - грамматикалық **TDEK. - TDEKILIE** губ. — губерния (сы, лық)  $r =$  ғасыр  $F.$  Ш.  $T$  ғасыр шамасы  $F$ ЫЛ. —  $F$ ЫЛЫМИ ... $FbUI.$   $IOKT.$  - ... $FbUIbIMBI$ ның докторы  $F$ ЫЛ.-Зерт. —  $F$ ЫЛЫМИ-Зерттеу ... ҒЫЛ. Канд.  $-$  ... ҒЫЛЫМЫның кандидаты демогр. – демографиялық демокр. - демократиялық дер. — деревня(сы) диалект. – диалектикалық диам. – диаметр(1) долл. — доллар

Драм. – драмалық дүниежүз. - дүниежүзілік егін ш. – егін шаруашылығы еңб. сің.  $-$ еңбек сіңірген еур. — еуропалық ж.  $-$  жылы жиын. – жиынтығы<br>жиіл. – жиілігі  $X$ оғ.  $-$  Жоғарғы ж. ө. - жылы өлген ж. т. - жылы туған жуанд. - жуандығы ж. ш. – жыл шамасы ж.ш.ө. - жыл шамасында өлген ж.ш.т. - жыл шамасында туған жылд. – жылдамдығы 300Л. - ЗООЛОГИЯЛЫҚ  $3-T = 3aVbTT$ идеол. - идеологиялық индустр. - индустриялық (индустриалдық) инж.  $-$  инженерлік ин-т - институт исл. - исландша исп. — испанша итал. - италянша кеңшар-кеңестік шаруа-ШЫЛЫҚ  $K = K\Theta \Pi(i)$ классик. - классикалык комб. — комбинат $(h)$  $KOMII. = KOMIIO3MTOP(M)$ кооп. - кооперация; кооперативтік корр. мүшесі – корреспондент мушесі  $K$ оэфф. — коэффициент $(i)$ көл. – көлемі көлд. - көлденеңі  $K-T = KOMM$ Tet  $K = Ka\pi a$ (сы)  $K - Kapa$ Казақ АКСР-і - Қазақ автономиялық Кеңестік Социалистік Республикасы Казақ КСР-і – Қазақ Кеңестік Социалистік Республикасы қайнау t кайнау  $\qquad \qquad \blacksquare$ температурасы °С бойынша қалынд. – қалыңдығы қатт. – қаттылығы қуатт. – қуаттылығы қыт. – қытайша лаб. - лаборатория(сы) лат. — латынша Лат. Амер. — Латын Америкасы ЛИНГВИСТ. - ЛИНГВИСТИкалық майл. - майлылығы мал ш. – мал шаруашылығы матем. - математикалык мед. – медициналық  $M$ емл $-$ мемлекеттік Мемл. сыйл. лауреаты мемлекеттік сыйлықтың лауреаты менш. салм. - меншікті салмағы метеорол. - метеороло-**ГИЯЛЫҚ** мех. – механикалық мин. - министрлігі минералд. - минерал-ДЫЛЫҒЫ Мин. Каб. - Министрлер Кабинеті Мин. Кеңесі – Министрлер Кенесі мифол. – мифологиялық

**МЛН. - МИЛЛИОН** млрд. - миллиард молек. - молекулалық моңғ. - моңғолша морфол. – морфологиялық мелш. – мелшері  $My3. - My3LKA(CH, JBLK)$ мульт. - мультипликациялық  $M$ ыс. – мысалы  $H$ ем. — немісше  $60\pi - 60\pi$ ыс(ы), облыстық o. e.  $-\alpha$  okpyr(i), okpyrtik ОЛИМП. - ОЛИМПИЯЛЫҚ (олимпиадалық) оңт. — оңтүстік(гі) онт.-бат. - оңтүстікбатыс(ы) онт.-шығ. – оңтүстік- $IILIFHC(H)$ органик. – органикалық орман ш. - орман шаруа-ШЫЛЫҒЫ орт. – орталық, орталығы  $\theta$ . –  $\theta$ *JI* reh. – ө.ж.б. – өлген жылы белгісіз  $\Theta$ 3. –  $\Theta$ 3eH(i) Өзд. – өздерінше  $\Theta$ німд. —  $\Theta$ німділігі палеонтол. - палеонтологиялык парс. — парсша п.ә. коэфф. – пайдалы әсер коэффициенті пед. - педагогикалық полигр. - полиграфиялық ПОЛК. – ПОЛКОВНИК португ. - португалша проф.  $-$  профессор психол. - психологиялық рев. - революциялық  $p$ еж. – режиссер $(i)$ респ. – республикалық  $c =$  село(сы)  $cam - ca$ лмағы сан.-эпидемиол. санитарлық-эпидемио-ЛОГИЯЛЫҚ с.-д. - социал-демократ. социал-демократиялық сейсмик. - сейсмикалық симф. - симфониялық синтет. - синтетикалық  $corr. - corrycrik(ri)$ солт.-бат. — солтүстік- $\text{6a}_{\text{THC}}(\text{h})$ c.e. – солтүстік ендік  $\text{corr.-m}$ ығыс — солтүстік- $\Pi$ <sub>PI</sub>EPIC(PI) соц. – социалистік  $cr.$  — станса(сы) статист. - статистикалық су жин. – су жиналатын сыйымд. - сыйымдылығы т.б. - тағы басқа  $T = \text{TEHi3(i)}$  $T = TyraH$ тәул. — тәуліктік тектоник. - тектоникалык темп-ра - температура терб. жил. - тербеліс жиілігі теренд.  $-$  терендігі  $repp. - repprropusnik$  $text{rex.}$  — техникалық технол. - технологиялық типогр. - типографиялық т.ж. — темір жол $(b)$ т.ж.б. - туған жылы белгісіз т.-ө.ж.б. — туған-өлген жылы белгісіз төм. — төменгі т.с.с. - тағы сол сияқты түзд. – түздылығы  $t - \tau$ емпературасы  $\mathrm{C}$ бойынша

ун-т - университет уч-ще - училище үжымшар — үжымдық шаруашылық үз. — ұзындығы фаш. – фашистік фельдш. — фельдшерлік физ. физикалык физиол. — фижиологиялық филол. – филологиялық филос. – философиялық ф-ка — фабрика фонет. – фонетикалық фотогр. – фотографиялық фр. – франк франц. — французша ф. ст. — фунт стерлинг ф-т — факультет халықар. – халықаралық халық ш. - халық шаруа-ШЫЛЫҚ(ҒЫ) хим. - химиялык хореогр. - хореографиялық ш. — шаруашылық $(F<sub>bl</sub>)$ ш.б. — шығыс бойлық ШЫҒ.  $-$  ШЫҒЫС(Ы) шығарм. – шығармашылық ылғалд. – ылғалдылығы **ЭВОЛ.** - ЭВОЛЮЦИЯЛЫҚ эквив. - эквивалентті экол. - экологиялық экон. - экономикалық энергет. – энергетикалық эпидемиол. - эпидемио-**ЛОГИЯЛЫҚ** эстет. - эстетикалық этик. - этикалық этн. - этникалық этногр. - этнографиялық ЭТНОЛ. - ЭТНОЛОГИЯЛЫҚ ядр. – ядролық

#### ҚЫСҚАРҒАН СӨЗДЕР

АҚШ - Америка Құрама Штаттары ААҚ — Ашық акционерлік KOłam  $BK(6)$ II — Бүкілодақтық Коммунистік (большевиктер) партиясы БОАК - Букілодақтық Лениншіл Коммунистік Жастар Одағы<br>БҰҰ — Біріккен Ұлттар Ұйымы **FA** — **F**ылым академиясы ЖШС - Жауапкершілігі шектеулі серіктестік ЖЭО - жылу электр орталығы ЖЭС — жылу электр станциясы Казақ АКСР-і — Қазақ Автономиялық Кеңестік Социалистік Республикасы KP. Казақстан Республикасы КОКП — Кеңес Одағы Коммунистік Партиясы КСРО - Кеңестік Социалистік Республикалар Одағы ОАК - Орталық Атқару **KOMMTETI**  $OK$  — Орталық Комитет **ЮНЕСКО PAX** жанындағы Білім, ғылым және мәдениет жөніндегі халықаралық ұйым

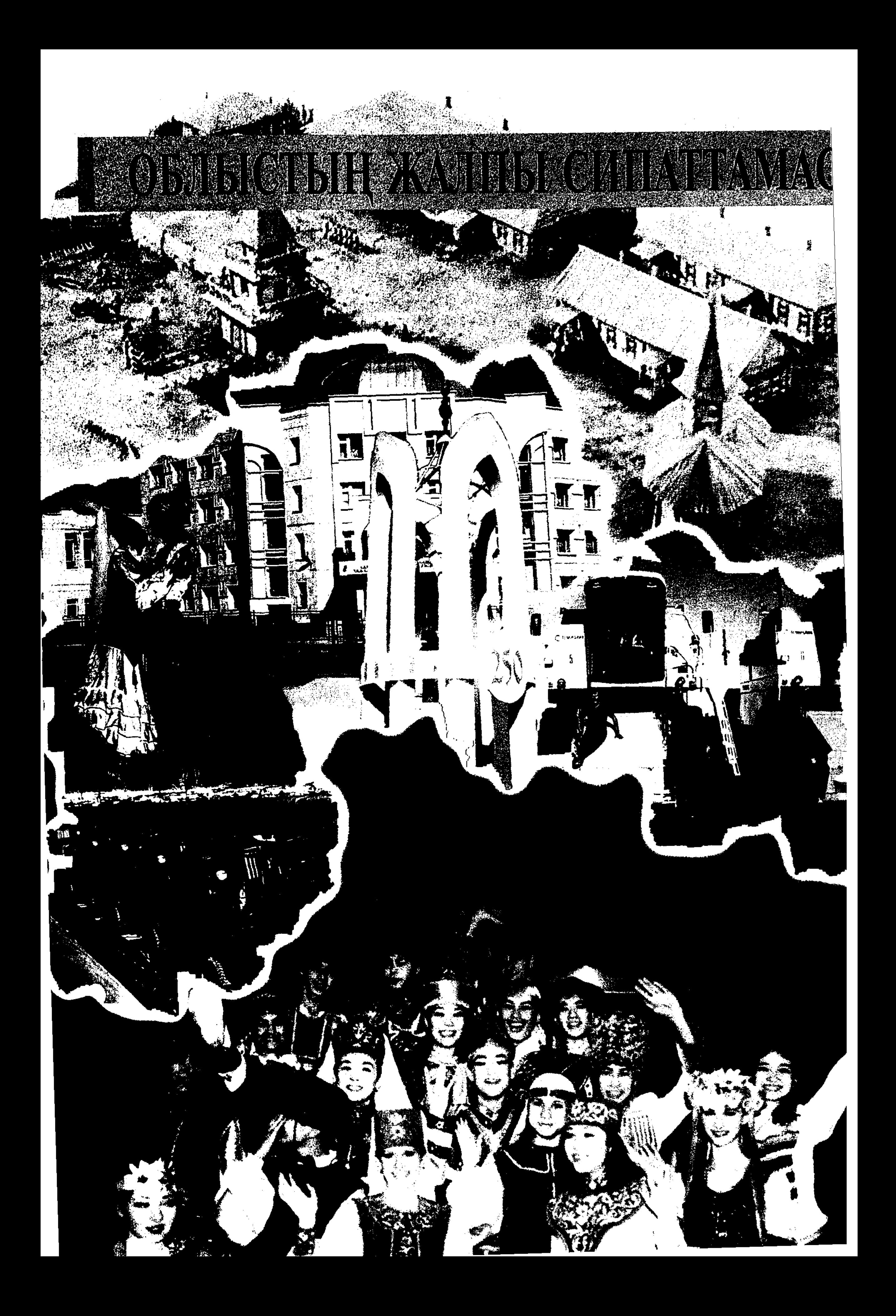

## СОЛТҮСТІК ҚАЗАҚСТАН ОБЛЫСЫ ОБЛЫСТЫҢ ЖАЛПЫ СИПАТТАМАСЫ

Солтүстік Қазақстан облысы (СҚО) 1999 жылдың 8 сәуірінен бастап қазіргі шегінде. Облыс аумағы 97,99 мың км<sup>2</sup> және республика аумағының 3,6%-ын күрайды. Облыс Қазақстанның солтүстік қиырында, ал физикалықгеографиялық қатынастар жағынан Батыс-Сібір жазығының солтүстік шетінде, кейбір бөлігі Қазақтың ұсақ шоқысы (Сарыарқа) аумағында орналасқан. Облыстың солтүстік қиыр нүктесі (координаталар): 55°26' солт. ендікте және 68°59' шығыс бойлықта, қиыр оңт. нүкте — 52°13' солт. ендікте және 67° шығыс бойлықта, қиыр батыс нүкте — 54°00' солт. ендікте және 65°57' шығыс бойлықта, қиыр шығыс нүктесі — 52°50' солт. ендікте және 74°02′ шығыс бойлықта. Қиыр нүктелер арасындағы қашықтық градуспен алғанда бойлық бойынша 8°05', ендік бойынша — 3°13'. Солт.оңт. бағытындағы қиыр нүктелер арасындағы төте қашықтық 375 км-ге тең, батыс-шығыс — 602 км. Басты су көзі, күре тамыры — облыс аумағының бойымен 720 км-ді алып, ағып жатқан Есіл өзені. Көлдердің жалпы саны 3000-ға жетеді, жиынтық аумағы 4600 км<sup>2</sup>-ге жуық. Облыс аумағының 60%ы ауыл шаруашылығы жерлері болып табылады, өнеркәсіп, көлік және ауыл шаруашылығына арналмаған жерлер — 0,6%, қордағы жер — 16%. Облыс аумағы Қазақстанның Қостанай және Ақмола облыстарымен, Ресей Федерациясының Қорған, Түмен, Омбы облыстарымен шектеседі. Облыста 13 әкімшілік аудан бар: Айыртау, Ақжар, Аққайың, Ғ.Мүсірепов атынд., Есіл, Жамбыл, Қызылжар, М. Жұмабаев атынд., Мамлют, Тайынша, Тимирязев, Уәлиханов, Шал ақын атынд., 5 қала — Петропавл, Булаев, Мамлют, Тайынша, Сергеев, қала үлгісіндегі 4 кент — Смирнов, Талшық, Енбек, Кішкенекөл. Обл-тың әкімш. орт. -- Петропавл к.

15

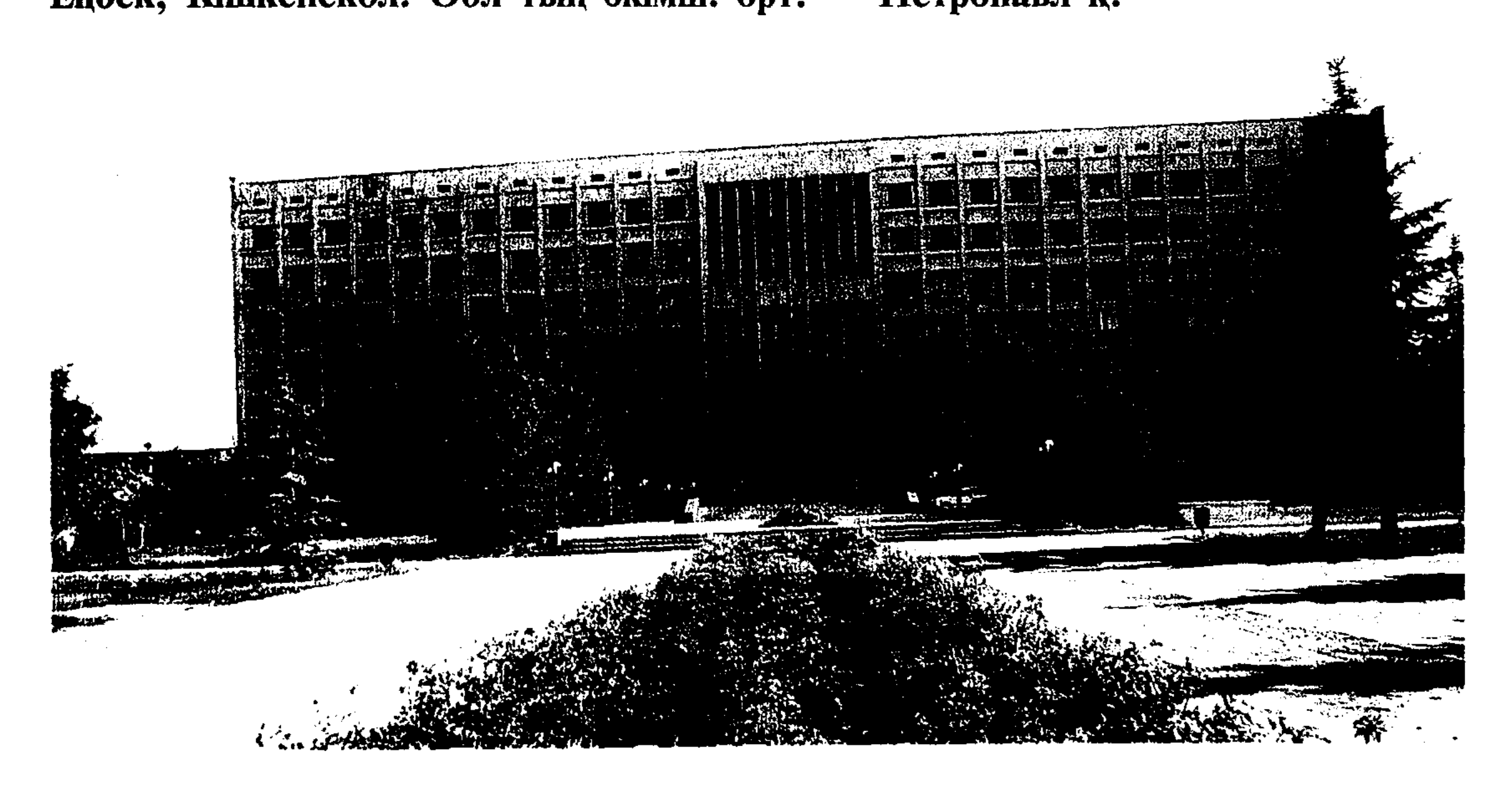

ӘКІМШІЛІК-ТЕРРИТОРИЯЛЫҚ БӨЛІНІС. Қазан революциясынан кейін өлкенің әкімшілік-территориялық бөлінісінде түбірлі өзгерістер басталды. "Сібір автономиясы" болуына қарсы шыққан Жұмысшы мен солдат депутаттары кеңесінің III Батыс-Сібір съезі 1918 ж. 19 қаңтарлағы Қаулысымен Ақмола обл-на Тобыл және Томск губерниясы аумағының бір бөлігі қосылды. Жаңа әкімшілік-аумақтық бірлік Омбы губерниясы (облысы) болып атала бастады. Дегенмен Тобыл (кейіннен Түмен болып аты өзгерді) губерниясының Есіл уезінің оңт. болыстары Петропавл уезіне әлі кірген жоқ еді. Бугров болысы ғана (Соколов ауданының Бугров сельсоветі, Бескөл ауд-ның Светлополь сельсоветі, Булаев ауд-16 ның Гаврин сельсоветі) бұған кірмеді. Өлкедегі контрреволюция жеңісі одан әрі қайта құруды уақытша тоқтатты. Обл-ты колчакшылардан тазартқаннан кейін және ак чехтер бүлігіне дейінгі болған әкімш. бөлініс те қалпына келтірілді. ВЦИК пен РСФСР СНК 1920 ж. 26 тамызда Қазақ АССР-ін құру туралы декрет қабылдады, сол бойынша респ. құрамына Петропавл уезінің аумағы да кірді. Ол Көкшетау, Ақмола, Атбасар және Омбы уезінің бір бөлігімен бірге ҚАССР Ақмола обл-н құрады. ҚАССР ЦИК пен Сибревкомның арнайы комиссиясына халықтың ҚАССР құрамына қай аумақ кіруі қажеттігі, елді мекенді бір уезден екінші уезге қосып есептеу жайлы өтініш-тілегін қарауды, әкімшілік шекті белгілеу, т.б. тапсырылды. Әкімшілік-аумақтық құрылым

бойынша негізгі жұмыс 1921 ж. көктемде аяқталды, республиканың губерниялары мен уездері құрылды, одан әрі әкімшілік қайта құру жолдары белгіленді. 1921 ж. 25 сәуірде Петропавл к. орталығы болған ҚАССР Ақмола губерниясы құрылды. Қазіргі Солтүстік Қазақстан облысының негізгі бөлігін жаңадан құрылған губернияның Петропавл уезі құрады (бұл уақытта оның құрамына Көкшетау үезінен Корнеев болысы қосып есептелді). 15 қыркүйекте азаматтардың Бугров, Краснояр, Налобин, Соколов, Сум болыстарының Ақмола губерниясының құрамында Соколов ауданын құру туралы, ал 28 қазанда бұл ауданның Петропавл уезіне кіруі жайлы өтініштері қанағаттандырылды. 18 қарашада Көкшетау уездерінен Заградов, Коновалов, Мариин (Марьев) болыстары қосылды. 1922 ж. 2 наурызда ҚАССР ОАК Есіл уезі Белов облысы азаматтарының Петропавл уезіне қосу туралы өтінішін қанағаттандырды. Сол жылы Көкшетау уезінен Кеңес өкіметінің кулактар қолынан қаза тапқан белсенділері Иванов-Петровтің аттары беріліп, өзгертілген Милятин болысы да қосылды. Петропавл уезі құрылып, республиканың тұтас экономикалық ауданына айналды. Оның маңызын арттыру үшін 1920-1924 ж. төменгі әкімшілік бірлікті қайта құру жүргізілді. Халықтың ұлттық және экономикалық ерекшеліктерін есепке ала отырып, ауылдық кеңестер мен болыстар ірілендірілді (соған байланысты жаңа болыстар — Трудовой, Интернационал, Урицкий, Кызылту, Бостандық, Красный, Қызыләс-

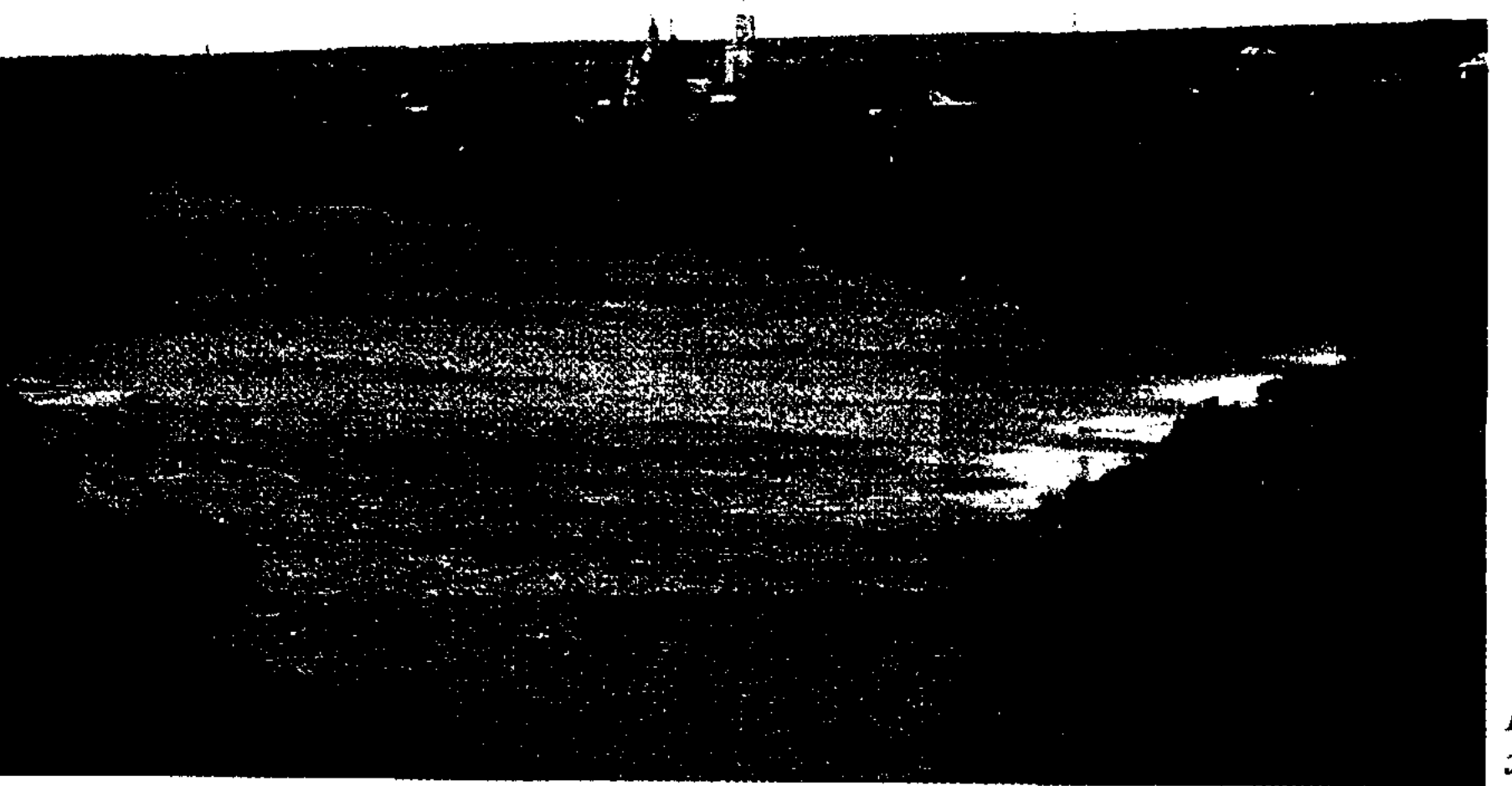

Петропавлдық Есіл жағалауы

кер. т.б. атауларға ие болды) 1928 ж. басына таман Петропавл уезі құрамына 15 болыс кірді. Осылайша әкімш.-аумақтық құрылымның округтік жүйесіне көшүге әзірлік журді. 1928 ж. 17 қаңтарда Петропавл уезі таратылды. Оның болыстарынан (3 қыркүйекте) Петропавл округінің Бейнетқор, Ворошилов, Трудовой, Ленин, Преснов. Тонкерей, т.б. аудандары құрылды. Олардың кейбіреуі кейіннен Көкшетау, Қостанай және Омбы облыстарына жататын бірнеше ауылдық кеңеске кіргізілді. Елдің округтік бөлінуінің оңды жақтарын атап көрсете отырып, ВКП (б) XVI съезі округті тарату кажет деп тапты. Осылайша ауд-дардың соц. құрылыстағы мәнін күшейту мүмкіндігі түды. Петропавл округі респ. жоғарғы өкіметінің 1930 ж. 17 желтоқсандағы қаулысымен таратылды. Ворошилов және Трудовой ауд-дары бөліктерінен Петропавл ауд. құрылып, жеке а-дық кеңестер бір ауд-нан екінші ауд-ға берілді. 1932 ж. қаңтарда ВКП(б) ОК Қазақстанда обл. бөлініс енгізу жөнінде шешім қабылдады. ҚАССР ОАК қаулысымен (1932 ж. 20 ақпанда) басқалармен қатар Петропавл к. орталығы болған Қарағанды облысы құрылды. 4 жыл өткен соң Қарағанды облысының солтүстік аудандары Солтүстік Қазақстан облысына бөлініп берілді. Бұл

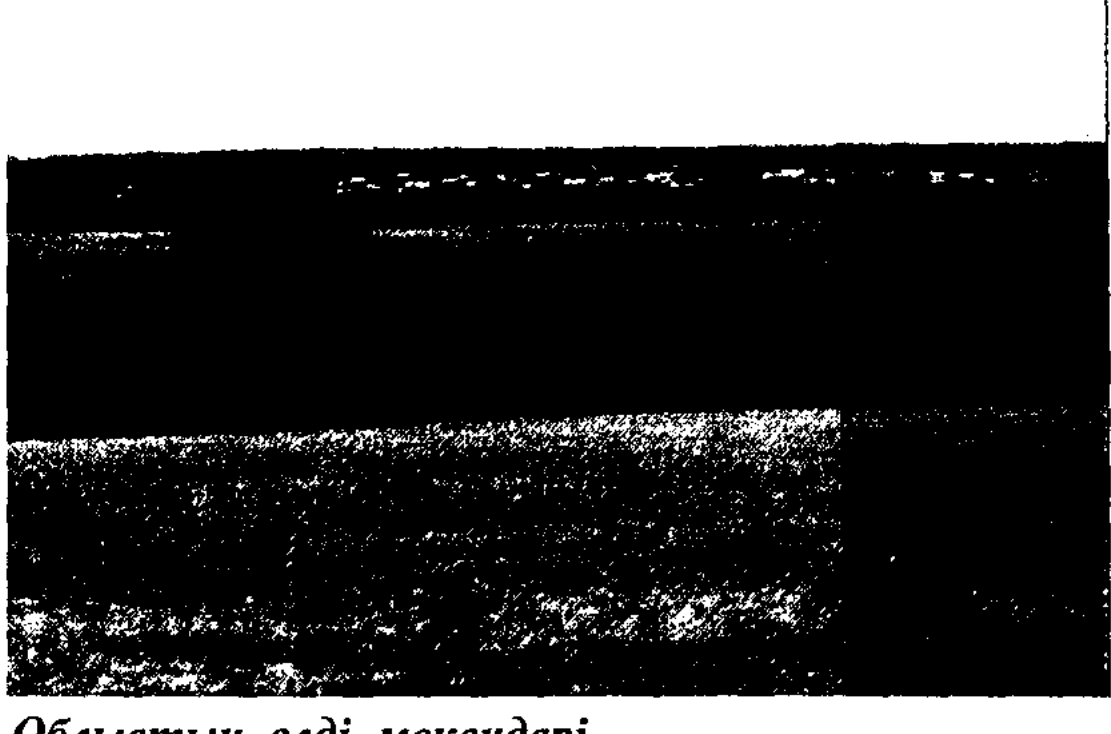

Облыстың елді мекендері

уақытқа дейін оның солтүстік және шығыс шектері белгіленді. 1932 ж. 2 наурызында Батыс-Сібір өлкесінің Есілкөл ауданынан Бар (Октябрь), Березников, Зарослов, Камышлов, Куломзин және Суворов ауылдық кеңестері қабылданды, ал Булаев ауданының Первотар ауылдық кеңесі Есілкөл ауданы құрамына ауысты. Кейбір аудан ішінде ауылдық кеңестерге бөлу қолайлы болды, жаңа - Мамлют, Есіл бойы, Полудин аудандары құрылды. Солтүстік Қазақстан обл-ның аумағына (1936 ж. 29 шілдесі), меридионалді бағытпен 400 км-ден астам созылатын 25 ауд. кіретін. Өлкенің өндіргіш күштері дамуы жаңа әкімш.-аумақты құруды талап етті. 1939 ж.

Солтүстік Қазақстан облысының әкімшілік-территориялық бөлінісі (1.1.2003 ж. бойынша)

| Per-<br>TÌK<br>ca-<br>HЫ | Калалар мен<br>аудандар<br>атауы    | Курыл-<br>raH<br>жылы | Облыс, аудан,<br>әкімшілік<br>орталыктар<br>атауы | Жақын маңдағы<br>T.Ж.<br>станциясының<br>атауы | Аудан<br>орталығынан<br>кашықтығы, км<br>облыс<br>орталы-<br>ғына | <b>T.</b> $\mathsf{X}$ .<br>стан-<br>ЦИЯ-<br>сына | Аумағы,<br>M <sub>biH</sub> KM <sup>2</sup> | Халкы-<br>нын<br>саны,<br><b>МЫҢ</b><br>адам |
|--------------------------|-------------------------------------|-----------------------|---------------------------------------------------|------------------------------------------------|-------------------------------------------------------------------|---------------------------------------------------|---------------------------------------------|----------------------------------------------|
|                          |                                     |                       |                                                   |                                                | дейін                                                             | дейін                                             |                                             |                                              |
| 1.                       | Петропавл к.                        | 1752<br>(1824)        | Петропавл к.                                      | Петропавл к.                                   |                                                                   |                                                   | 0,23                                        | 194,0                                        |
| 2.                       | Айыртау                             | 1928                  | Саумалкол а.                                      | Саумалкөл                                      | 250                                                               | $\overline{\phantom{m}}$                          | 9,62                                        | 54,0                                         |
| $\overline{3}$ .         | Акжар                               | 1974                  | Талшықа.                                          | Талшық                                         | 285                                                               | $\overline{\phantom{a}}$                          | 8,03                                        | 24,3                                         |
| 4.                       | Аккайың                             | 1928                  | Смирнов п.                                        | Смирнов                                        | 61                                                                | $\overline{\phantom{0}}$                          | 4,71                                        | 29,7                                         |
| $\overline{5}$ .         | Ecin                                | 1928                  | Явленка а.                                        | Петропавл                                      | 83                                                                | 83                                                | 5,14                                        | 36,2                                         |
| 6.                       | Жамбыл                              | 1970                  | Пресновка а.                                      | Пресногорьков                                  | 140                                                               | $\overline{76}$                                   | 7,46                                        | 35,3                                         |
| 7.                       | Мағжан<br>Жумабаев<br>атынд.        | 1928                  | Булаев к.                                         | Булаев                                         | 86                                                                |                                                   | 7,81                                        | 47,4                                         |
| 8.                       | Кызылжар                            | 1967                  | Бескол а.                                         | Петропавл                                      | 15                                                                | 15                                                | 6, 15                                       | 49,5                                         |
| 9.                       | Мамлют                              | 1932                  | Мамлют к.                                         | Мамлют                                         | 41                                                                | $\overline{\phantom{a}}$                          | 4,10                                        | 28,1                                         |
| 10.                      | <b>Ғабит</b><br>Мусірепов<br>атынд. | 1969                  | Новоишим п.                                       | Новоишим                                       | 270                                                               | 4                                                 | 11,08                                       | 51,5                                         |
| 11.                      | Тайынша                             | 1934                  | Тайынша к.                                        | Тайынша                                        | 150                                                               | $\overline{\phantom{0}}$                          | 11,43                                       | 61,4                                         |
| 12.                      | Тимирязев                           | 1963                  | Тимирязев а.                                      | Сулы                                           | 243                                                               | -                                                 | 4,51                                        | 18,8                                         |
| 13.                      | <b>Уэлиханов</b>                    | 1927                  | Кішкенекөл п.                                     | Кішкенекөл                                     | 350                                                               | $\overline{\phantom{a}}$                          | 12,93                                       | 24,4                                         |
| 14.                      | Шал акын<br>атынд.                  | 1928                  | Сергеев к.                                        | Сулы                                           | 172                                                               | 67                                                | 4,84                                        | 30,1                                         |
|                          | Барльны                             |                       |                                                   |                                                |                                                                   |                                                   | 98,04                                       | 684,7                                        |

14 қазанда жаңадан құрылған Ақмола облысына оңт. ауд-дар берілді. 1944 ж. 16 наурызда жаңадан құрылған Көкшетау облысына 6 аудан берілді. Сол уақыттарда Солт. Қазақстан обл-нда ешқандай аумақтық өзгерістер болған жоқ (Көкшетау обл-на бір ауылдық кеңес берілді, Көкшетау обл-нан екі ауылдық кеңес, Қостанай обл-нан үш ауылдық кеңес қабылданды). Облыстың ауылдық және өнеркәсіптік орындарының дамуына байланысты әкімш. бөліністің аудандық буынында өзгерістер болды. Конюхов, Полудин, Мамлют және Есіл бойы аудандарында қайта құру жүргізілді (алғашқы үшеуі таратылды, ал кейінгісінен Соколов ауд. бөлініп шықты). Бөліну есебінен Возвышен және Бескөл (1967), Жамбыл

18 (1970) және Мәскеу (1972) аудандары құрылды. 1980 ж. облыстың оңтүстігінде Ақсуат кенті әкімшілік орталығы болған Тың ауданы құрылды. 1988 ж. аудан таратылды. Бұрынғы Возвышен ауданы түгел, бұрынғы Полудин ауданы жартылай қазір Мағжан Жұмабаев атынд. аудан деп аталады. Петропавл қ. Колчак әскерінен босатылғаннан кейін (30.10.1919) қаланың екі — Қалалық және Теміржол аудандары белгіленді. Өкімет органдары — ревком мен қалалық уездік атқару комитеті — Қалалық ауданда болды және қала мен уезді бірдей басқарды. 1943-1948 ж. Петропавлда үш аудан: Өнеркәсіптік, Орталық және Теміржол құрылды. 1974-1988 ж. қала екі ауданға бөлінді: Куйбышев және Киров.

Қазақстан Республикасының әкімш.-аумақтық құрылымын жетілдіру мақсатында ҚР Президентінің 1997 ж. 3 мамырындағы Жарлығымен Солт. Қазақстан обл-на таратылған Көкшетау обл. кірді. ҚР Президентінің 8 сәуірдегі Жарлығымен Солт. Қазақстан обл-нан Еңбекшілдер, Зеренді, Щучье ауддары мен Көкшетау қ. Ақмола обл-на беріліп, ол облыс орталығына айналды. 2003 ж. басында облыста 13 ауылдық әкімшілік аудан, бес қала, 2 кент, 203 ауылдық округ, 759 ауылдық елді мекен болды.

ға қарағанда 54,7 мың кем. Межеленген урбанизация үдерісіне қарамастан Солт. Қазақстан обл. ауыл халқы басым (62%) аймаққа жатады. Облыс халқының тығыздығы 1 км<sup>2</sup> -ге 7,2 адам құрайды.

Екі санақ арасындағы кезеңде облыстағы урбанизация үдерісі жалғасты, қала халқының үлестік салмағының 1989 ж. 35,9%-тен 1999 ж. 37,8%-ке ұлғаюы қала халқының абсолютті өсуі есебінен емес, ауыл халқы санының жоғары қарқынмен азаюы есебінен болды. 1989-1999 жылдары қала халқының саны 16,2%, ауылда 22,8% азайды. Қала және ауыл тұрғындары арасындағы бала туу үрдісіне тән ортақ заңдылық бар: ауылдық жерлерде бала туу қаладағыға қарағанда жоғары. Мысалы, 2000 ж. 1000 қалалыққа 9,4 жаңа туған сәбиден келсе, 1000 ауыл тұрғынына - 12,0; 2001 ж. жаңа туған сәби саны 2000 ж-мен салыстырғанда 1,7%ке азайды. 90-жылдардың ортасынан бастап ауылдық жерлердегі нәрестелі болудың азаю үрдісі қалаға қарағанда өте жоғары қарқын алды. Егер 1996 ж. ауыл тұрғындары арасындағы дүниеге келген сәби саны қаладағыдан

#### 1998–2004 ж. халық санының өзгеру динамикасы

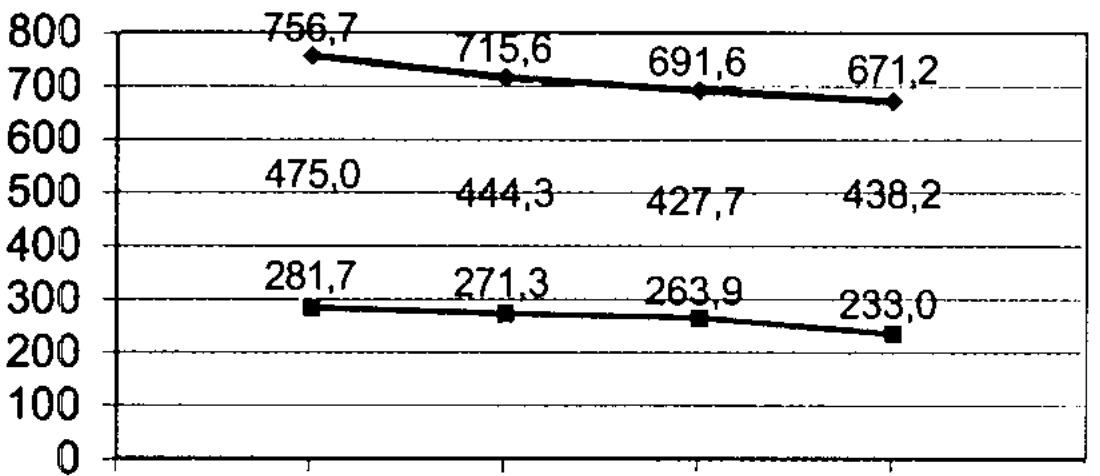

ХАЛҚЫ. 1999 ж. соңғы санақ мәліметтері бойынша Солт. Қазақстан обл. халқының саны 725,9 мың адамды құрады. Алдындағы 1989 ж. санақ уақытынан бері облыс тұрғындарының саны 186,2 мың адамға немесе 20,4%ға азайды. Халық санының кему үрдісі қазіргі уақытта да сақталуда. Мыс., 2004 ж. 1 қаңтарында ол 671,18 мың адам құрады, 1999 ж.-

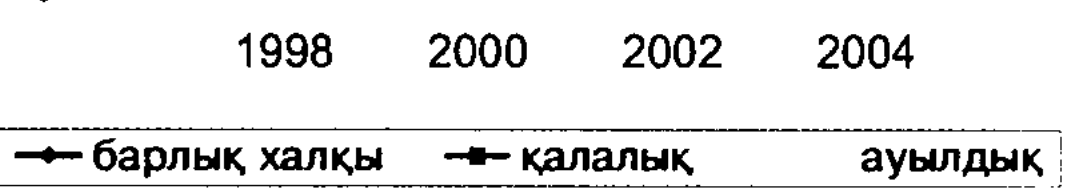

1,5 есе артық болса, 2000 ж.  $-$  28%-ға артты. 2000 ж. ауылда туған сәби санының кемуі жалғасса, қалалық жерде бала туудың өсуі байқалады. Қыздардан гөрі ұл балалар көбірек дүниеге келуде.

90-жылдары ресми тіркелген неке саны жыл сайын азайғаны байқалды. 1999 ж. 1991 ж. қарағанда неке 3,3 есе кем тіркелді. Тек 2000 ж. ғана неке саны бұрынғыға қарағанда 7,6% үлғайды.

Халықтың табиғи өсімі басқа да елеулі факторға - өлім-жітімге байланысты. Халықтың өлім-жітімі деңгейінің сақталуы едәуір дәрежеде өлім себептері құрылым-

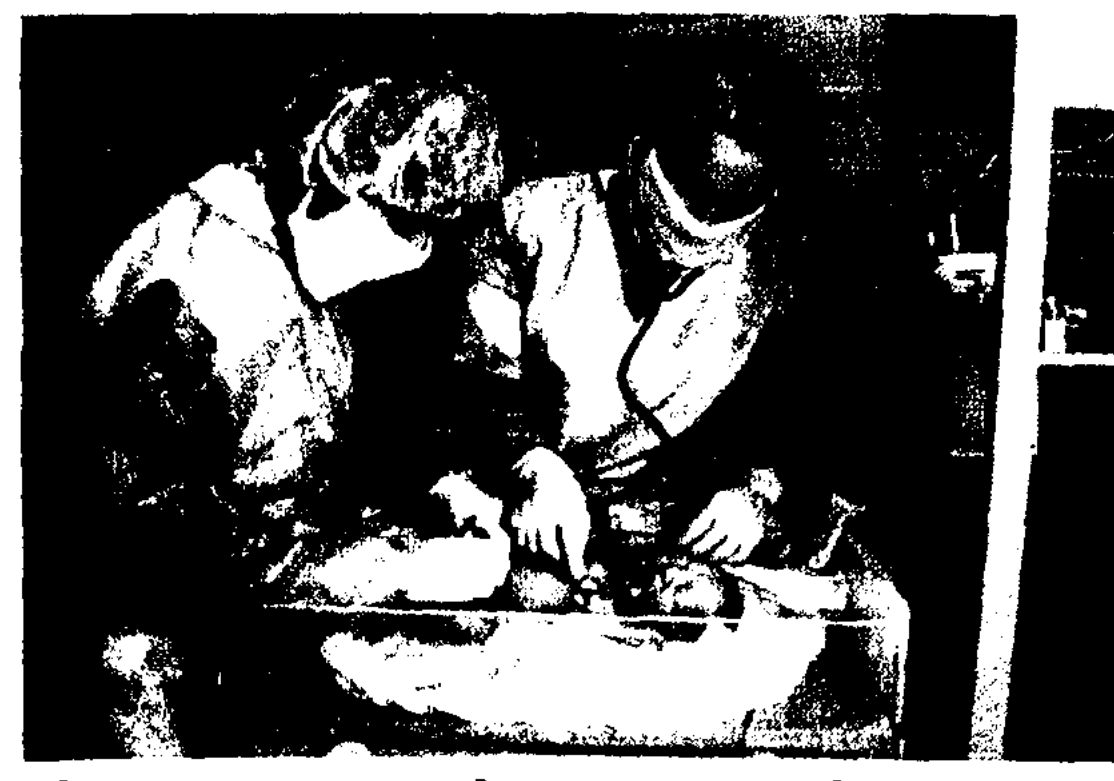

Петропавл қаласындағы перинаталдық орталық

ында жетекші орын алып келе жатқан, әсіресе, егде жастағы адамдарға тән қан айналымы жүйесінің ауруларына шалдыққандар. 2001 ж. барлық өлім жағдайларының 45,3%-ы осы ауруларға байланысты. Өлімге ушырататын себептер арасында қатерлі ісіктер екінші орында тұр, өлім деңгейі есебі 100 мың адамға шаққанда 181 қайғылы жағдай болып отыр. 2001 жылдан бастап онкологиялық аурулардан қайтыс болу азайса да, Казақстанның басқа аймақтары арасында бұл жерде де Шығыс Қазақстандағыдай жоғары екені анықталды. Қазіргі уақыттың ең түйінді проблемаларының бірі - тұрғындардың еңбекке қабілетті жаста қайтыс болуының көптігі, бұл еңбек ресурстарын қалыптастыруға кері әсерін тигізуде. Облыс халқының саны мен құрылымы қалыптасуына көші-қон да едәуір әсерін тигізуде. Көшіқон үрдістері салдарынан облыста ұзақ уақыт бойы халық саны тұрақты азая бастады. Алайда бұл шығындардың орны табиғи өсіммен толығып, халық саны жыл сайын өсіп келеді. Алыс шет елдерге эмиграцияға кететіндер санының өсуі 80-жылдардың соңынан басталды, басқа елдерге, әсіресе Германияға 9,6 мың адам қоныс аударған 1995 ж. ол шарықтау шегіне жетті. Кейінгі жылдары көші-қон қарқыны азайды, 1998 ж. 5,2 мың адам көшті, бұл 1995 ж-ға қарағанда 46%-ға кем. Достастық елдеріне көшіп-қону толқынды сипатта: тұрғындардың қоныс аударуы кей жылдары азайып, кей жылдары көбейіп отырады. Басқа елдерге көшу 1997 ж. 30,9 мың адамға жетті, бұл алдындағы жылдан 1,5 есе көп. Бүгінгі күні көшіп кетушілер азайып, көшіп келушілер көбейсе де, ол мемлекеттермен көші-қон ауыс-түйісте кері әсер сақталуда. Достастық мемлекеттері ішінде Ресей Фе-

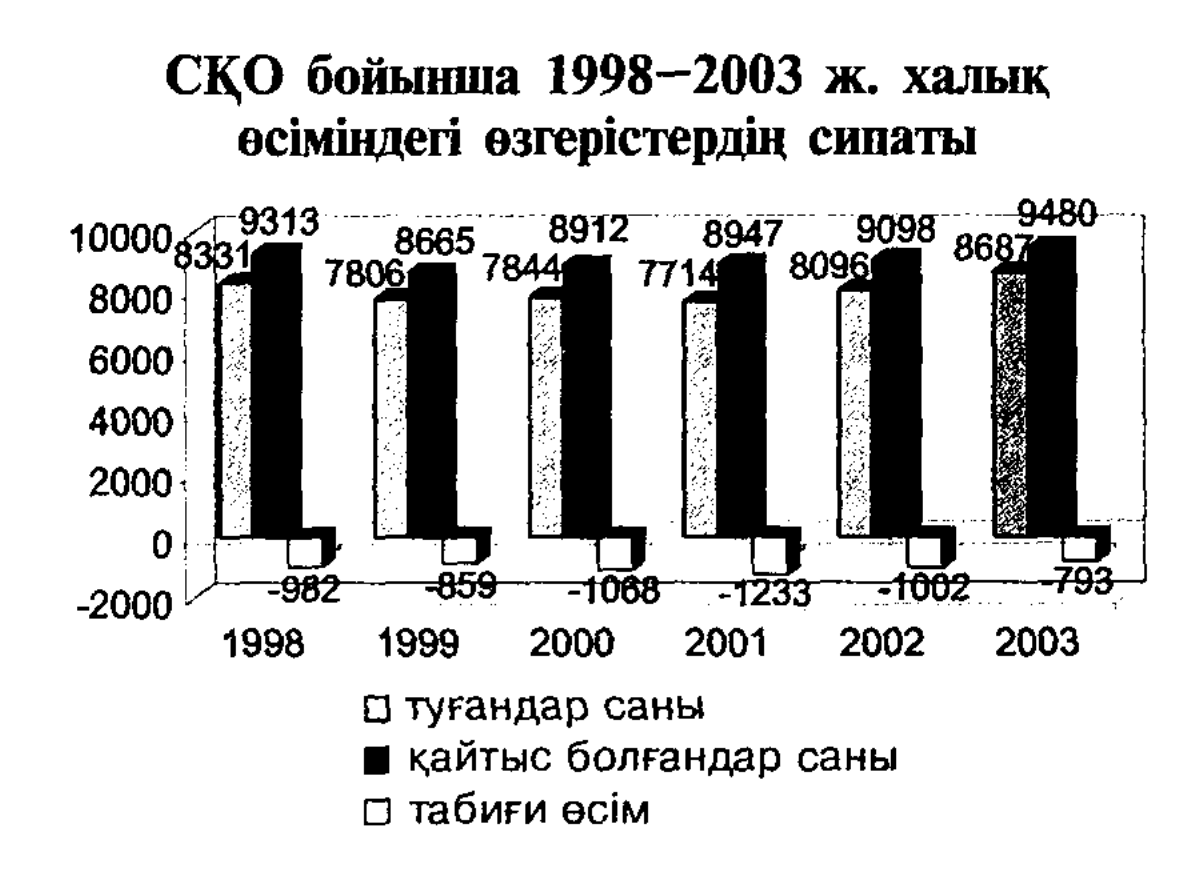

дерациясымен аралас-құралас, көшіп-қону қарқынды жүруде. Соңғы онжылдықта облыс халқы 208 мың адамға немесе 23%-ға азайды. Облыста сирек болса да басқа аумақтардағылармен көші-қон алмасуда да кері әсер байқалды. Бірақ оның мөлшері табиғи өсім есебінен толығып отыр және 1992 ж-ға дейін облыс халқының саны артуына себі тиді. Қоғамның әлеуметтік-экономикалық, саяси құрылымындағы өзгерістер көші-қон сипатына да әсерін тигізді, бұл облысқа басқа өңірлерден ағылып келушілер мен көшіп кеткендер санының өсуінен байқалды.

-19

Көші-қон сипаты да өзгере бастады. Егер бұрын мигранттардың негізгі бөлігі Қазақстан Республикасынан тысқары қоныс аударса, соңғы жылдары Қазақстан ішінде мекен-тұрағын ауыстырушылардың үлес салмағы 2000 ж. артып, екі толассыз көш теңесуге жуықтады.

2001 ж. 1999 ж.-мен салыстырғанда ТМД елдеріне көшіп кеткендер саны 31%-ға азайып, 4,3 мың адамды құрады. Көші-қон қаркыны мен сипаты қоғамда болып жатқан үрдістермен тығыз байланысты және оған әлеуметтік-экономикалық жағдайдағы өзгерістер де әсер етеді. Демографиялық факторлар аймақтық еңбек нарығының қалыптасуы мен дамуында елеулі орын алады. Соңғы жылдары Солтүстік Қазақстан облысының еңбек нарығының дамуына мынадай негізгі үрдістер тән: жұмыс күшінің қозғалыс жеделдігін күшейту, экономиканың мемлекеттік секторында еңбекпен қамтудың төмендеуі және оны дербес жұмыс істеу саласына қайта бөлу; еңбек ресурстары миграциясы үрдісінің жалғасуы мен қоныс аударғандардың көшіп келгендер санынан басым болуы; бар жұмыс орындары мен жұмыс күші арасындағы тепе-

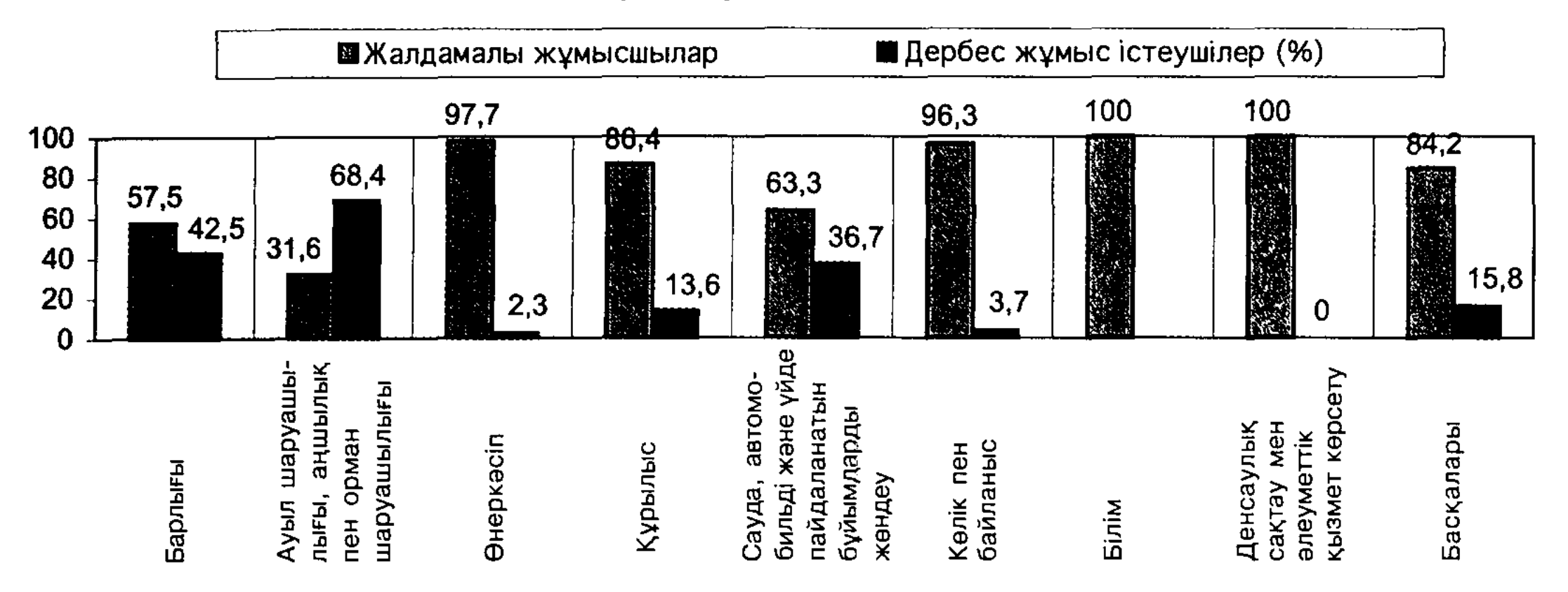

#### СҚО еңбекке қабілетті жастағы тұрғындарының экономикалық қызмет түрлері мен қамтылу статусы бойынша қамтылуы

20 теңдіктің болмауы; кесімді белгіленген еңбек нарығындағы ұсыныстарының өсуі; ресми тіркелген жұмыссыздықтың азаюы. Бар проблемаларды шешу және жұмыспен қамту саласында қол жеткен нәтижелерді жақсарту үшін бағдарламалық шараларды одан әрі жүзеге асыру, еңбек нарығын дамытудың жаңа перспективаларын іздеу қажет. Бұл шаралар екі негізгі аспектіде іске асады: жұмыс күшіне сұранысты қалыптастыру мен жұмыс күшін ұсынуды қалыптастыру. Облыс халқының ұлттық-этникалық құрамында өзгерістер болып өтті. Облыс аумағында 2004 ж. 1 қаңтарындағы жағдай бойынша 96 ұлт өкілі тұрды. Тұрғын қазақ саны 201, 8 мың құрады, оның жалпы халық санынан алар үлестік салмағы 22,6-дан 30,3%ға өсті. Орыстардың саны 108,1 мың адамға азайды (23,0%), енді 339,6 мың немесе об-

ұлттар қатарында. Басқа ұлт өкілдері (89 мың) 2% құрайды.

Кей ұлттардың қалалық және ауылдық жерлерде тұруының мынадай көріністері байкалды: 84,7% поляктар, 82,4% немістер, 79,4% гректер, 76,7% белорустар, 76% қазақтар, 73,9% шешендер, 72,4% литвандықтар, 71,5% украиндар, 71,4% ингуштар, 66,9% әзірбайжандар ауылда тұрады; 61,9% татарлар, 77,6% сығандар, жартысынан көбі корейлер мен орыстар, 49,1% армяндар, 48,3% грузиндер — облыс қалалары мен кенттерінде тұрады.

Ең көп жеті ұлттың өкілдері — қазақтар, орыстар, украиндар, немістер, поляктар, татарлар, белорустар — облыс аумағының барлық жерінде тұрып жатыр. Поляктардың тұтастай, тығыз орналасуын атап айтқан жөн: 81,1% — Тайынша ауданының тұрғындары.

лыстың барлық халқының 50,6%-ны құрайды. Сонымен қатар украиндар (43,0 мың немесе 6,4%), немістер (34,2 мың немесе 5,1%), татарлар (14,1 мың немесе 2,1%) саны көп

#### СҚО тұрғындарының миграциясы, мың адам

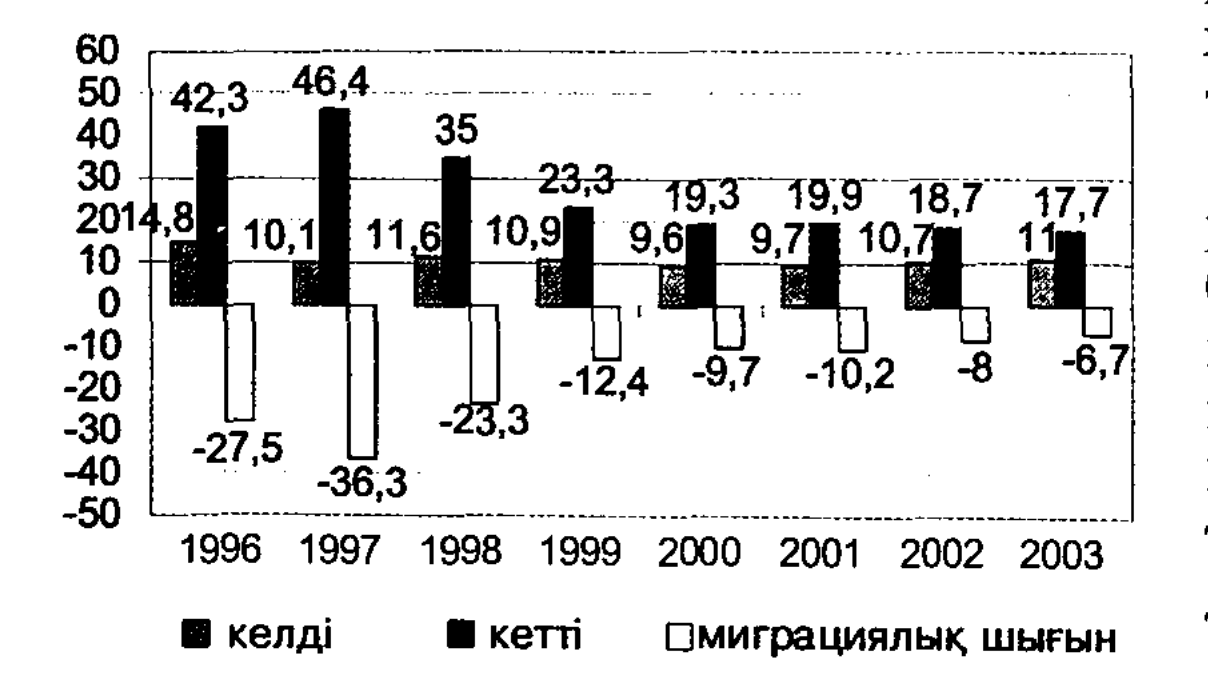

Мұнда немістердің 23,1%-ы, украин мен белорус ұлтынан 18%-ден астам. Татарлардың жартысынан көбі және орыстардың 41,2%-ы облыс орталығы - Петропавл тұрғындары. Қазақтардың ең жоғары үлестік салмағы Уәлиханов және Ақжар аудандарындағы санақпен тіркелді: — тиісінше 84,6 және 72,4%, Петропавл қаласындағы орыстар — 72,9%, Қызылжар ауданында 66,5%. Басқа ұлттардың үлесі былайша өзгерді: украиндар — Ғ.Мүсірепов атынд. ауданда 13,6% болса, Уәлиханов ауданында 2,5%-ға дейін, немістер Тайыншада 14,2% болса, Петропавл к-да 21,1%; Тайынша ауданында поляктар 22,7% болса, Уәлиханов ауданында  $0,1\%$ ; татарлар — Мамлютта 5,8% болса, Тайыншада 0,6%, белорустар Тайыншада 3,1% болса, Есілде 0,6%. Көп ұлттар тұратын ең үлкен

сан (74) Петропавл қ-да, ең аз сан (36) Уәлиханов ауданында белгіленді.

ТАБИҒАТЫ. Ішкі құрылықтық жағдай облыс табиғаты мен экономикасының ерекшеліктерін айқындайды. Бұған климатшапшаң континенттігі, ылғал-**ТЫН** дық жетіспеуі және шектес жатқан аумақтың жалпы жазықтығы ауаның меридиан және ендік бағыттарымен еркін алмасуына жағдай жасайды. Сонымен жазық аумақты тұтастай дерлік игеруге мүмкіндік берді.

Облыс — орманды-далалық табиғи аймақта және далалық табиғи аймақта орналасқан бұл оның ландшафын, табиғи ортаның сапасын, негізгі табиғи ресурстарын айқындайды. Ол егін шаруашылығы үшін қауіпті аймаққа жатады. Облыс аумағын географиялық та, тарихи да аймак ретінде көбіне Петропавлдық Есіл бойы деп атайды.

Жер бедері Облыс аумағы Батыс-Сібір жазығының оңт. қиырында және жарым-жартылай Қазақтың үсақ шоқысы деп атала-Сарыарқа аясында орналасқан. Батыс **ТЫН** Сібір жазығының Солт. Қазақстан бөлігі (Солтүстік Қазақ жазығы) ылдилы жазықтың ішкі белдеміне ұштасқан. Оның жер бедеріне, толқынды бетінің солтүстікке және солтүстік-шығысқа қарай жалпы еңкіштелген жазық тән. Облыстың жазық бөлігі геоморфол. аудандалуы жағынан Тобыл мен Ертіс өзендері аңғарлары арасындағы үлкен кеңістікті алып жатқан Батыс Сібірдің көне көлдік неогенді үстіртіне жатады. Бұл аумақтағы өзендер аралығының беткі жақтары ТЫҒЫЗ балшықнеогендік жастағы ты жыныстардан және көлдік генезистен түзілген. Өзен аралықтарындағы төртінші тік кезеңнің жамылғысы мардымсыз. Облыстың жазық келген жер беті теңіз деңгейінен 125-200 м биіктікте. Ең аз шамадағы белгілер облыстың оңтүстік-шығыс жағындағы ірі тұзды көлдердің: Қалыбек, Үлкен Қараой, Теке, Сілетітеңіз шұңқырларына ұштасқан. Көлдердің өзі тайыз болғанымен, қазаншұңқырлардың тереңд. 40-60 м. Теке көлінің қазаншұңқырында облыстың беткі жер қабатының ең төменгі жері теңіз деңгейінен 29 м төменде жатыр, ең биік шыңы -Жақсы Жалғызтау (731 м).

Облыстың оңт.-батыс бөлігі Сарыарқаның көтеріңкі тұсында Көкшетау қыраты аумағындағы, - толқынды-жонды келген денудацияланған еңкіш тұғырлы жазықпен үйлескен. Батыс-Сібір жазығының шекаралық оңт. шетіндегі жартасты жыныстар тым тереңде жатпайтын, көбіне бірден топырақ 21 қабатының астында болатын көне абразиялы және абразиялы-шоғырлы толқындыжонды жазық болып табылады. Бірқалыпты үстіртті жазық бетінде жеке төбелер немесе аласа (20-дан 30 м-ге дейін) шоқылар көтеріледі. Одан да биік шоқылар сирек кездеседі, олардың арасында — Сырымбет (Жаманшоқы), Бүркітті таулары — облыс жер бедерінің төменгі қатпарындағы солт. аралдық таулар. Теңіз деңгейінен 372 м биіктікте. Жергілікті халық оны "Жаманшоқы" деп атайды. Жер бедерінің теріс формаларының арасында уақытша су жүретін саяз аңғарлар, көлдік қазаншұңқырлар кезігеді. Жер бедерінің ортаңғы қатпары обл. биікт. 230-300 м-де орналасқан сатыланып келген Көкшетау қыраты жатады. Сатыланған оңт. жағынан кемерленіп, өте айқын көрінетін Көкшетау тауы орналасқан. Облыс жер бедерінің үшінші қатпары - Көкшетау үстіртінің беті. Онда аралдық аласа таулы

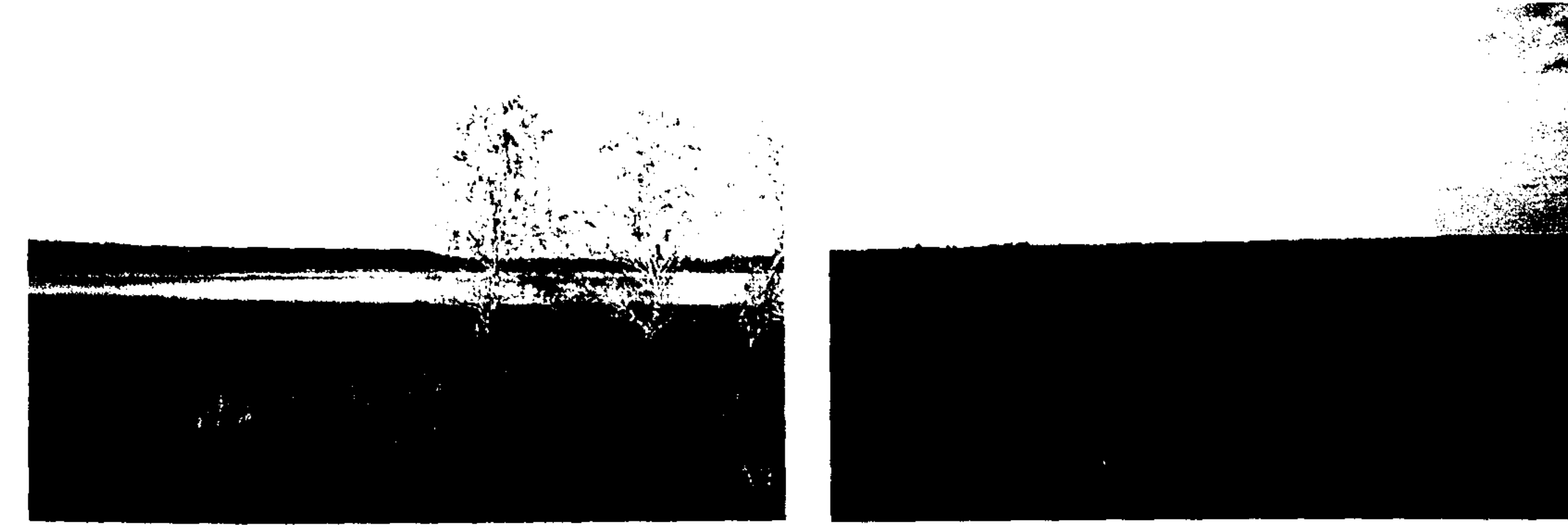

Табигаттың төрт құбылысы: аспан, дала, орман мен су

Солтүстік Қазақстан облысының жазық бөлігі

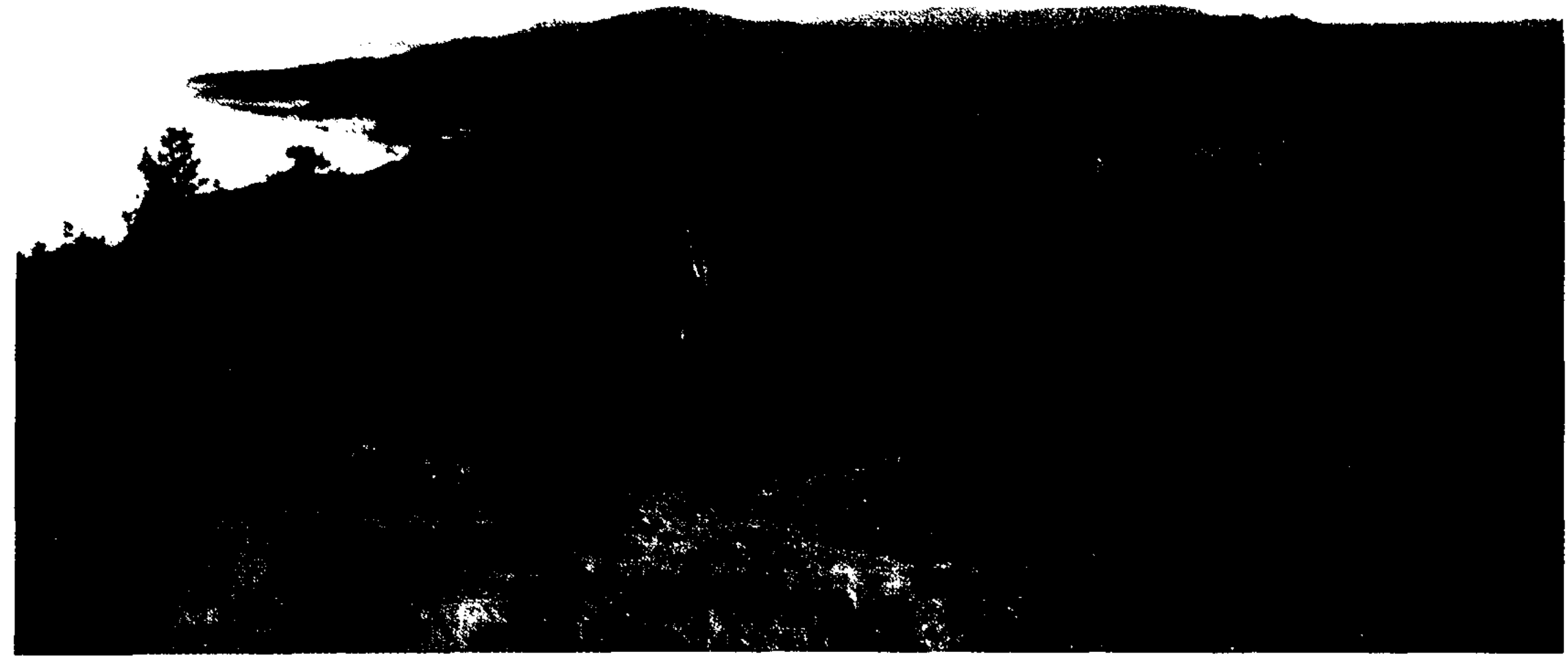

22 Таулы-қыратты жер бедері (Шалқар к. аумағы)

сілемдерде 360-400 м биіктіктегі тегістелген үстірт басым, олардың кейбіреулерінің тік жартасты шыңдары 600-700 м биік. Мұнда облыстың ең көтеріңкі нүктесі – Жақсы Жалғызтау тұр. Ол 370 м биік тік жарқабақтанып, ылди құрайды да өзі аттас көл жағалауына тіреледі. Имантау гранитоидті сілемдер морфологиясы да осы тәрізді. Көкшетау үстіртінің аралдық таулары мен аласа белестері кайнозойда едәуір жылжыған кесек тектоникаға орай пайда болды. Денудациямен және желге мүжіліп бет жағы ашылып қалған Көкшетаудың аласа тауларын түзетін гранитті құрам жыныстары көптеген таң қаларлықтай мүсіндерді кескіндейді. Құлаған қалдықтар мұнара тәрізді бөлек-

және эрозиялық аңғарлар тектоникалық жүйесі тән.

Облыс аумағы меридионалді бағытта Есіл өзнің терең және жақсы дамыған аңғарымен қиылысқан. Ол өзендер аралығындағы жазықтарға 30-50 м сұғына енген. Облыстың Есіл-Тобыл өзендері аралығының бөлігі болып табылатын жағалау бойы ескі ордың жыра-жылғаларымен күрделенген, бірақ шын мәнінде көмілген көне Суери, Кизак, Емца өзендерінің аңғарлары байқалады. Сол жағалауға қазаншұңқырлы-жон-бұйратты жер бедері, көл шұңқырлары мен ойпаңдар-ДЫҢ МОЛДЫҒЫ ТӘН.

Облыстың оң жағалауының жартысында Есіл-Ертіс өзендері аралығында бірқалыпты жазық бар, ол шығыс-солтүстік-шығыс бағытында жайпақ, кең ойпат - Қамыстысай (Камышлов) басып өтеді. Қамыстысай -19-ғасырдың ортасында, жуырда құрып кеткен Қамысты өз. аңғары. Сілеті және Шағалалы (Чаглинка) өзендері аңғары жер

бөлек қатпарлы жер бедерін түзеді.

Көкшетау үстіртіне кейде палеоген бен көлдік аллювиалді түзілімдерге толған, тым тереңдеген, неогеннің көлдік-аллювиалді қалың қабаты бар, жарым-жартылай қазіргі заманғы гидрожүйемен игерілген эрозиялық-

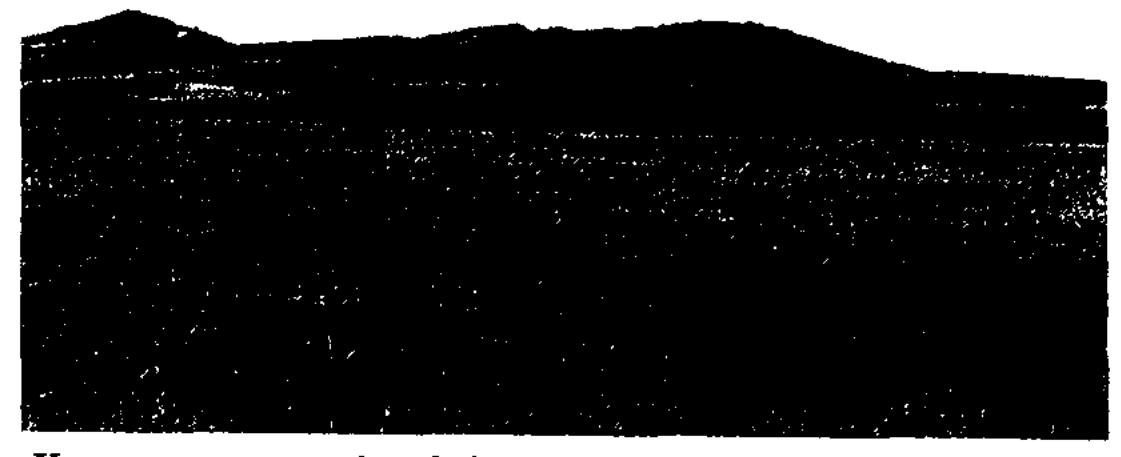

Кокшетау үстіртінің оқшау таулары

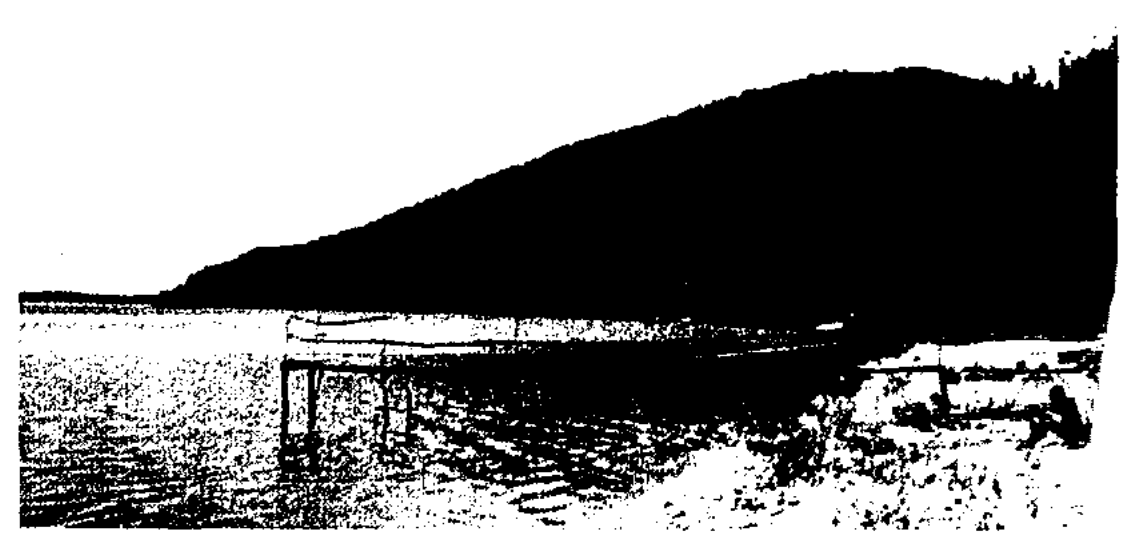

Имантау гранитті сілемдері